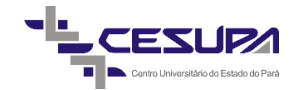

CENTRO UNIVERSITÁRIO DO PARÁ - CESUPA ESCOLA DE NEGÓCIOS, TECNOLOGIA E INOVAÇÃO - ARGO CURSO DE ENGENHARIA DE PRODUÇÃO

ÉRICA WANZELER MOTA

# **A CONTABILIDADE DE CUSTOS COMO FERRAMENTA DE ANÁLISE DE LUCRATIVIDADE E FORMAÇÃO DE PREÇO NA EMPRESA DE MATERIAIS DE CONSTRUÇÃO XWZ**

BELÉM 2019

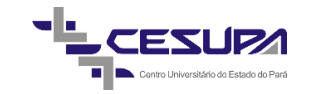

ÉRICA WANZELER MOTA

# **A CONTABILIDADE DE CUSTOS COMO FERRAMENTA DE ANÁLISE DE LUCRATIVIDADE E FORMAÇÃO DE PREÇO NA EMPRESA DE MATERIAIS DE CONSTRUÇÃO XWZ**

Trabalho de conclusão de curso apresentado à Área de Ciências Exatas e Tecnológicas do Centro Universitário do Estado do Pará como requisito para obtenção do título de Bacharel em Engenharia de Produção.

Orientador: MSc. Alexandre Haick.

BELÉM 2019

#### **RESUMO**

O desenvolvimento do cenário global ocasionou inúmeras mudanças no mercado de trabalho, por conta disto, as empresas tiveram a necessidade de se aperfeiçoar para permanecer sobrevivente no elevado nível de competitividade. Com isto, é de suma importância a criação de diferenciais competitivos, onde o controle dos gastos auxilia no sucesso empresarial. Diante destes fatos, este trabalho tem como finalidade, analisar a lucratividade e a formação do preço de venda na empresa XWZ em Ananindeua-PA. Quanto a metodologia da pesquisa, baseia-se em um estudo de caráter descritivo, uma vez que os fatos são observados e analisados sem modificação. Possui uma abordagem quali-quantitativa, por ser quantitativa quanto a utilização dos procedimentos contábeis e qualitativa pela análise das informações dos custos, e quanto aos procedimentos técnicos, se trata de um estudo de caso, com documental e bibliográfica. Decorrente a coleta de dados de 2017 da empresa XWZ, foram identificados pela curva ABC, os dez produtos mais lucrativos da organização, totalizando 33,43% da receita bruta. Os resultados demonstram que a companhia obteve uma margem de contribuição favorável em suas mercadorias, onde o revestimento geo.4"C/4M STD é o produto com maior lucro. E de acordo com a margem de segurança, certificou-se que a bomba sub. 0,75CV está dando prejuízo para a empresa. Com a utilização do índice de *mark-up*, notou-se que os preços estão sendo fornecidos de forma inadequada. Além disso, recomendase que a empresa XWZ analise e reajuste os seus gastos variáveis para assim, obter maior lucratividade dos seus produtos.

**Palavras-chave:** Lucratividade. Formação do preço de venda. *Mark-up*.

#### **ABSTRACT**

The development of the global scenario has caused numerous changes in the labor market, because of this, companies had to improve to remain survivor at the high level of competitiveness. With this, the creation of competitive differentials is of paramount importance, where the control of the expenses assists in the business success. In view of these facts, this work has the purpose of analyzing the profitability and the formation of the sale price at the company XWZ in Ananindeua-PA. As for the research methodology, it is based on a descriptive study, since the facts are observed and analyzed without modification. It has a qualitative-quantitative approach, being quantitative as to the use of accounting procedures and qualitative by the analysis of cost information, and as for the technical procedures, it is a case study, with documentary and bibliographical. As a result of the XWZ's 2017 data collection, the ABC's ten most profitable products were identified by ABC, totaling 33.43% of gross revenue. The results demonstrate that the company has made a favorable contribution margin on its merchandise, where the geo.4 "C / 4M STD coating is the most profitable product. And according to the margin of safety, made sure the pump sub. 0.75CV is giving harm to the company. Using the mark-up index, it was noted that prices are being supplied inadequately. In addition, it is recommended that the company XWZ analyze and readjust its variable expenses in order to obtain greater profitability of its products.

**Keywords:** Profitability. Sales price formation. Mark-up.

## LISTA DE ILUSTRAÇÕES

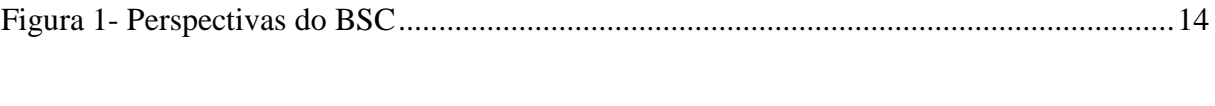

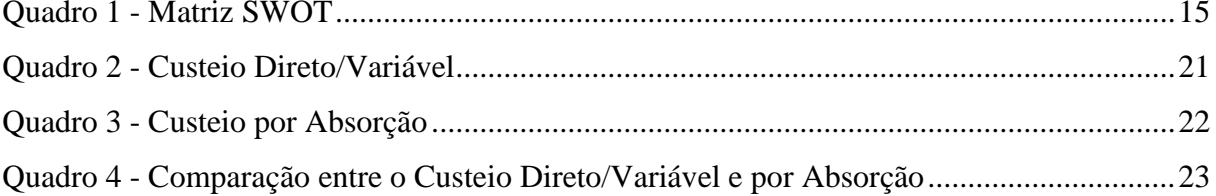

## **LISTA DE TABELAS**

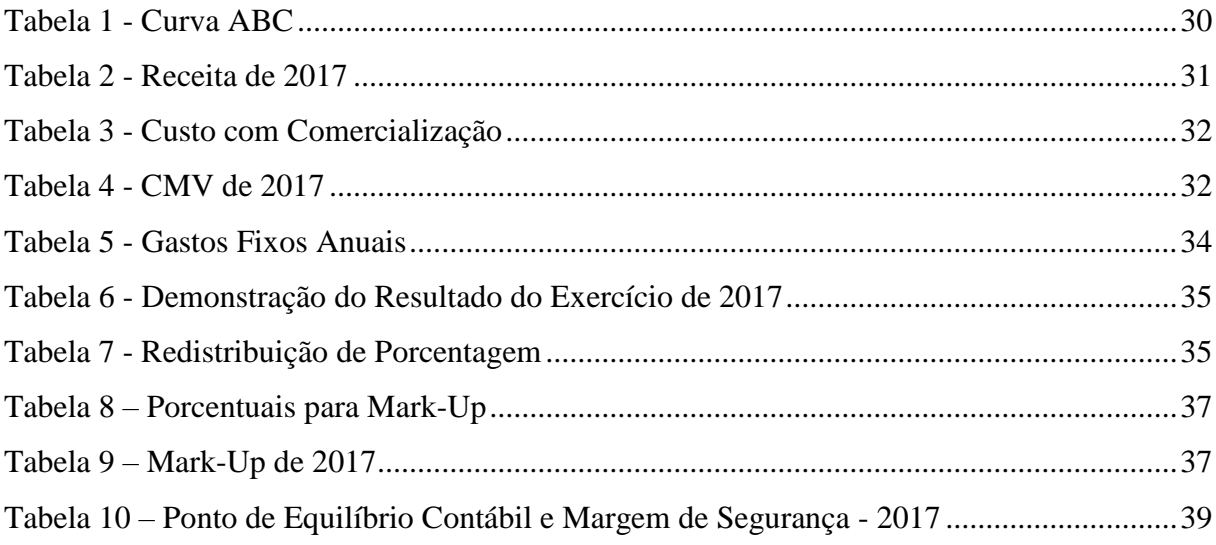

## **SUMÁRIO**

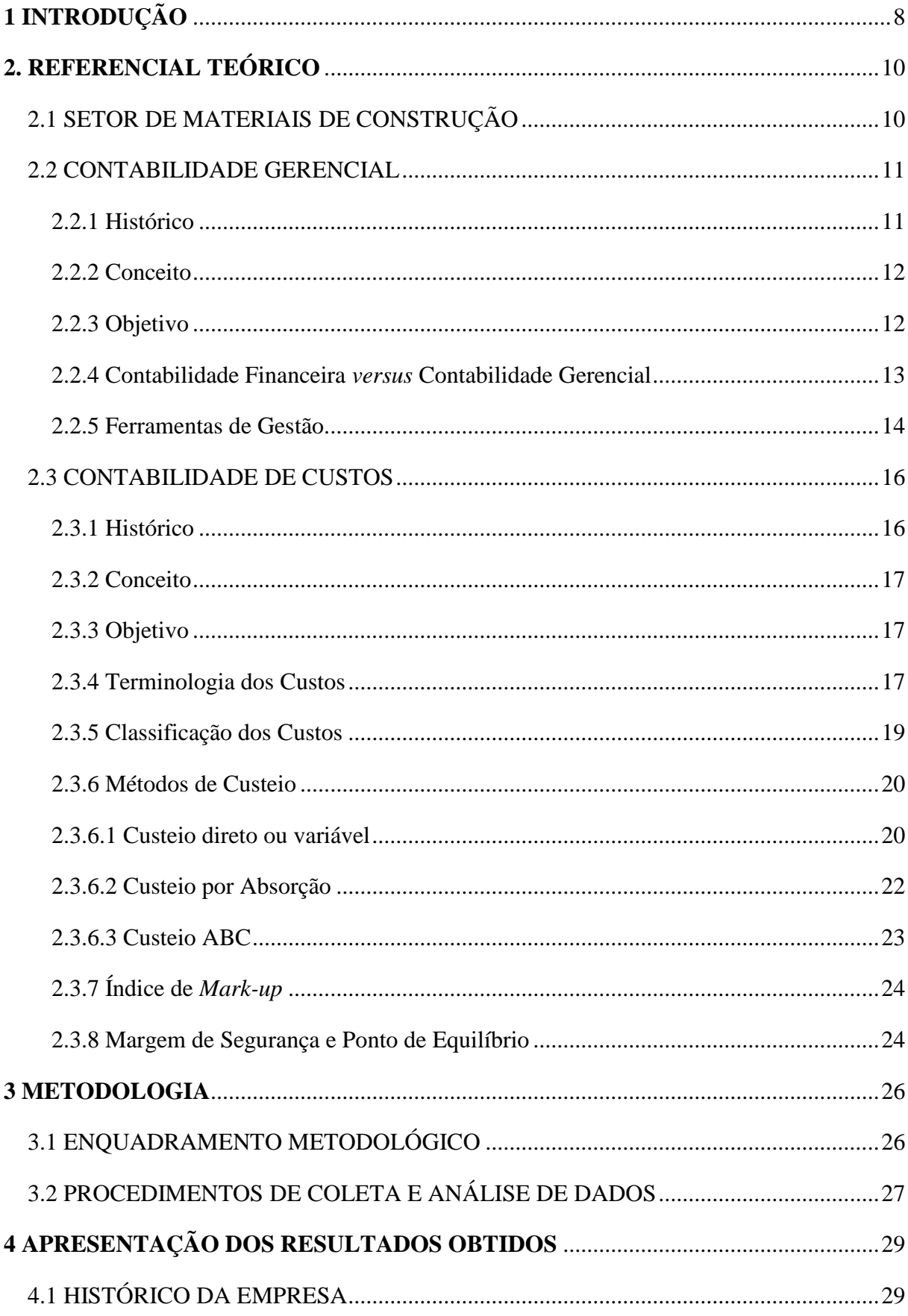

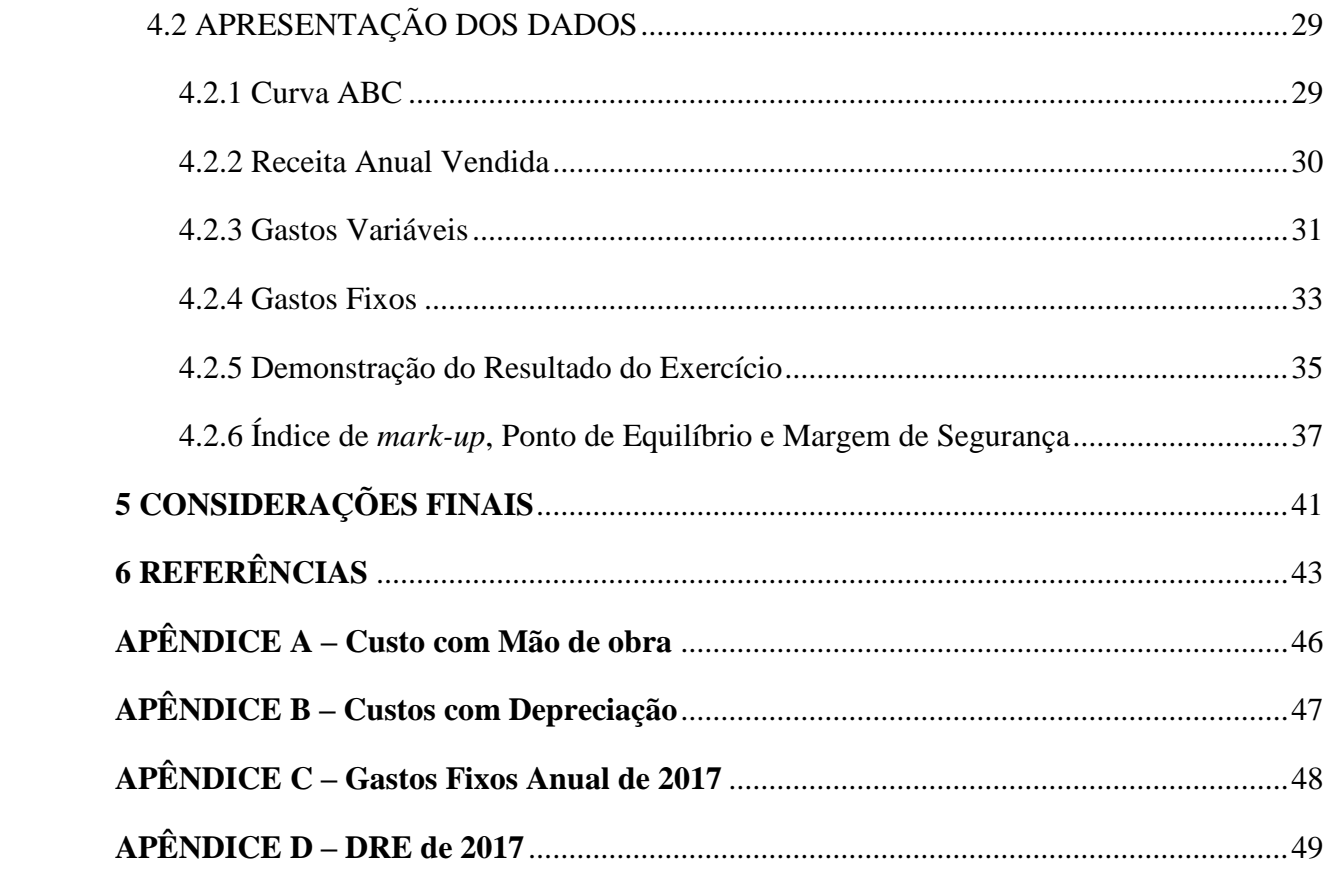

## <span id="page-8-0"></span>**1 INTRODUÇÃO**

Ao longo dos anos ocorreram inúmeras mudanças no cenário global, e o mercado de trabalho se mantém no mesmo ritmo, obtendo uma constante e crescente competição entre as empresas. A busca pela sobrevivência ligada ao aumento gradual de competitividade remete a diversos fatores e está presente na vida das organizações, independente do ramo de atividade, da natureza ou tamanho das mesmas.

Por conta disto, manifesta-se a necessidade destas em buscar adotar estratégias que as diferenciam de suas concorrentes, a fim de aprimorar a qualidade em todos os processos e atividades que executam, alcançando a aceitação dos seus pedidos e/ou serviços. Embora isto não seja fácil, é indispensável a aplicação de novos métodos para preservá-las ativas e competitivas.

De acordo com uma pesquisa realizada no ano de 2016, Silveira (2018) constatou que o Brasil teve mais empresas fechadas (719.551) do que abertas (648.474). O segmento de eletricidade e gás registrou a maior taxa de saída de empresas no mercado, possuindo 26,3%, em seguida, o setor de materiais de construção com 21,1%. Já em relação à entrada, os segmentos de atividades financeiras, seguros e serviços relacionados relataram 20,2%, seguido pelas atividades imobiliárias com 19,5%.

Neste sentido, é possível notar que a taxa de sobrevivência mais baixa é relacionada ao comércio, e o setor de materiais de construção está incluso a isto. O Estadão Conteúdo (2019) afirma que em fevereiro de 2019, foi certificado que as vendas do setor caíram 2,5% em comparação ao mesmo período do ano anterior, ocasionando o insucesso de inúmeras organizações.

A falência dos negócios resulta em um maior percentual de desemprego, em que de acordo com Alvarenga e Silveira (2019), a taxa no Brasil aumentou para 12% em janeiro de 2019, atingindo 12,7 milhões de pessoas, logo certifica-se uma diminuição do poder da compra da sociedade. Isto exige que inúmeras empresas tomem medidas que ascendam o controle de gastos na gestão, com o intuito de se manterem no mercado com um preço acessível, para uma população com menor poder de compra.

Diante de um cenário com elevado nível de concorrência, onde não se restringe ao mesmo segmento, a pesquisa pretende responder a seguinte questão-problema: de que forma a contabilidade de custos pode ajudar na análise da lucratividade e na formação de preço de venda em uma loja de materiais de construção, em Ananindeua-PA?

A partir do problema proposto foi definido como objetivo geral, analisar a lucratividade e a formação do preço de venda na empresa XWZ em Ananindeua-PA. E como objetivos específicos: (i) classificar e calcular os custos da empresa estudada; (ii) projetar as quantidades de venda adequadas para o negócio, com base nos pontos de equilíbrio; (iii) calcular um novo preço de venda para os materiais de construção em estudo, por meio do índice de *mark-up*; e (iiii) comparar a lucratividade e preço de venda da empresa, com os propostos por meio das ferramentas de custos.

O presente trabalho se torna importante por basear-se em um setor com consideráveis percentuais de crescimento, onde a região Norte obteve a expansão de 8% das vendas dos produtos no primeiro trimestre de 2019, comparado com o mesmo período do ano anterior (ANAMACO, 2019). Assim, esta pesquisa justifica-se com o intuito de dar início ao processo de atingir o patamar das duas maiores empresas da região, Oplima e DiCasa, por meio de uma correta precificação dos seus produtos, a partir da análise de custos e a lucratividade essencial para impor o lucro desejado.

Para facilitar a compreensão, esta pesquisa foi composta em cinco capítulos. No primeiro capítulo é feita a introdução descrita previamente que expõe o foco da pesquisa bem como a caracterização do problema, os objetivos, geral e específicos, que visam o principal ponto a ser alcançado, guiando assim qual serão os passos a serem seguidos no decorrer do trabalho, além da justificativa para a sua composição.

No segundo capítulo é aonde será encontrado o referencial teórico, onde será abordado o tema de contabilidade gerencial e de contabilidade de custos, além de suas ferramentas.

No terceiro capítulo será exposta metodologia da pesquisa, lá estarão descritas as informações da pesquisa quanto ao método de aplicação. No caso deste trabalho de conclusão neste capítulo será abordado o enquadramento metodológico, assim como qual será o procedimento de coleta e análise dos dados coletados.

No quarto capítulo serão expostos os resultados do trabalho, evidenciado neste capítulo o histórico da empresa e quais serão os dados obtidos após a implantação do projeto.

No quinto e último capítulo são exibidas as considerações finais, dando o fechamento do trabalho, sendo uma finalização para o que foi ocorrido durante toda a pesquisa.

## <span id="page-10-0"></span>**2. REFERENCIAL TEÓRICO**

Este capítulo irá abordar sobre a Contabilidade Gerencial e a Contabilidade de Custos, ressaltando os seus respectivos aspectos.

## <span id="page-10-1"></span>2.1 SETOR DE MATERIAIS DE CONSTRUÇÃO

Todos os materiais de construção são definidos da mesma forma, desde a locação e infraestrutura da obra até a fase de acabamento. Então, eles não são considerados produtos recentes, pois já tiveram o início desde os povos primórdios, em que os utilizam como encontravam na natureza, sem qualquer tipo de transformação (HAGEMANN, 2011, p. 15).

A mesma autora afirma que com a evolução do homem, mostrou-se a necessidade de transformar os produtos de maneira mais simplificada, com o propósito de facilitar seu uso ou de criar novos materiais a partir deles. Desta forma, o homem começa a praticar a moldagem da argila, corte da madeira e a lapidagem da pedra, evoluindo de maneira gradativa ao decorrer das necessidades humanas.

Diante disto, começou a ser comercializado os produtos deste setor, resultando no surgimento de diversas empresas do segmento. A Anamaco (Associação Nacional dos Comerciantes de Material de Construção) aponta que no final de 2018 o comércio de material de construção apresentou um crescimento de 6,5% em relação ao mesmo período no ano anterior. Isso se dá com o investimento de empresários em seus estabelecimentos, como por exemplo em treinamento e contração de funcionários, a fim de melhorar o atendimento ao consumidor.

De acordo com o presidente do conselho diretivo da Anamaco, a população tem o hábito de utilizar as rendas extras, como o 13º salário, para reformar suas casas no segundo semestre do ano, sem afetar as suas despesas fixas, como por exemplo a conta de luz. Assim, a entidade prever que até o final do ano de 2019 ocorrerá o crescimento de forma constante, já que o desempenho se demonstra positivo em todo o país, principalmente nas regiões Sul, Nordeste e Norte, por possuir a média de 7% de desenvolvimento de acordo com as suas respectivas evoluções (ANAMACO, 2018).

A região Norte obteve a expansão de 8% das vendas dos produtos citados no primeiro trimestre de 2019, comparado com o mesmo período do ano anterior. Pesquisas elaboradas pela Anamaco apontam que no decorrer do ano a porcentagem de crescimento irá aumentar, por conta do término das chuvas decorrentes ao início do ano, evitando assim, que os consumidores executem reformas.

A região Norte possui diversas lojas deste ramo, e o Estado do Pará dispõe estabelecimentos de suma importância no país, citados nos cinquentas maiores varejistas do Brasil, pela Anamaco. Em 2018, a Leroy Merlin liderou o ranking, com cerca de 49.875,0 pontos, sendo uma empresa modelo no país, por mais que seja francesa. A Importadora Oplima Ltda. está representando o estado paraense no trigésimo nono lugar, com 3.805,0 pontos. E também há outra loja do Estado, a Dicasa Home Center, sendo a quadragésima oitava colocada com 2.595,0 pontos (ANAMACO, 2019).

A empresa XWZ em estudo ainda não obtém pontuação suficiente para atingir uma colocação no ranking, mas por meio deste artigo contendo aplicações de contabilidade de custos, a empresa poderá conter uma melhora nos aspectos gerenciais.

#### <span id="page-11-0"></span>2.2 CONTABILIDADE GERENCIAL

Este sub-tópico tem o intuito de relatar sobre a Contabilidade Gerencial, abordando o histórico, conceito, objetivo, relação com a contabilidade financeira e as ferramentas de gestão.

#### <span id="page-11-1"></span>**2.2.1 Histórico**

Desde o início das empresas foi clara a necessidade de que houvesse um conhecimento a respeito dos dados financeiros da mesma para poder saber se era de fato uma instituição lucrativa ou não, logo, a contabilidade gerencial teve início em conjunto com o início das grandes empresas, que ocorreu durante o século XVIII, na Inglaterra, durante a revolução industrial. McLaney e Atrill (2014) contam que a contabilidade gerencial teve início durante o período da revolução industrial, também foi aonde surgiu o método de precificação dos produtos.

A partir disso, a contabilidade gerencial foi se desenvolvendo através dos tempos, se modificando e aprimorando para atender o também desenvolvimento das empresas ao longo dos tempos.

De acordo com Padoveze (2010), há uma classificação dos estágios de evolução da contabilidade gerencial como um todo. O primeiro que ocorreu até os anos de 1950, tinha como foco a determinação do custo e o controle financeiro, similar ao que era ocorrido durante a revolução industrial. O segundo, anos 1965, neste estágio o foco foi mudado para o fornecimento de informação para o controle e planejamento gerencial.

Posteriormente, surgiu o terceiro estágio, em que se passou por volta de 1985, aonde o foco foi a redução de desperdícios de recursos usados no processo de cada negócio através de análise de processo e administração estratégica de custos. O quarto e último evidenciado no livro ocorre em torno do ano 1995, aonde o foco foi direcionado para a geração de valor através do uso efetivo dos recursos, por meio de exames direcionadores de valor para cada tipo de cliente.

#### <span id="page-12-0"></span>**2.2.2 Conceito**

Um conceito é a caracterização de uma palavra, partindo deste pressuposto, o conceito da contabilidade gerencial é gerar valor a partir do gerenciamento e da troca de informações entre os funcionários internos da organização.

Segundo Padoveze (2010), a contabilidade gerencial tem por função a criação de valor para os acionistas em um conceito objetivo, pois geralmente é mensurado economicamente. Um acionista enxerga valor na geração de lucro empresarial, aonde este por sua vez é passado para os proprietários da entidade, que podem ser chamados genericamente de acionistas.

De acordo com Bruni e Famá (2009, p. 20), a contabilidade gerencial é "voltada à administração de empresas, não se condiciona às imposições legais".

Vale ressaltar que a partir de uma contabilidade bem estruturada aonde seja sinalizado que a empresa está ganhando dinheiro, é gerado um valor para aquela organização, e a partir daí que haja a atração para possíveis acionistas investirem dinheiro em seu negócio.

#### <span id="page-12-1"></span>**2.2.3 Objetivo**

O objetivo da contabilidade gerencial é sempre o mesmo, independente da época ou da maneira como é aplicado, seu objetivo é alcançar o lucro dentro de uma instituição, verificar se aquela organização conseguiu terminar o ano em superávit.

Marion e Ribeiro (2014) o principal objetivo das organizações econômicas é, sem dúvida, promover o retorno e a remuneração adequados do capital investido pelos seus proprietários. Porém, como também é constatado pelos autores, este objetivo deve ser alcançado de maneira a que não sejam denegridos os produtos ou serviços oferecidos aos clientes.

Bruni e Famá (2009) afirmam que o principal objetivo da contabilidade gerencial é a geração de informações úteis para a tomada de decisões.

Conforme a evolução da sociedade, esta contabilidade foi sendo modificada diversas vezes até atingir de forma adequada, as economias modernas. Assim, presume-se que permaneça sendo uma ferramenta de suma importância na geração de informações.

## <span id="page-13-0"></span>**2.2.4 Contabilidade Financeira** *versus* **Contabilidade Gerencial**

A contabilidade pode ser definida em duas vertentes, a gerencial e a financeira, elas se diferenciam principalmente pela área focal e sua finalidade.

A Contabilidade Financeira é um instrumento contábil para fornecer relatórios aos usuários externos para uma determinada organização. De acordo com Padoveze (2008, p. 42) esta é definida por algumas características: (i) é vinculada aos Princípios Fundamentais de Contabilidade; (ii) é utilizada para fins fiscais, sociais e relatórios; (iii) possui relatórios padronizados; e (iiii) realiza a mensuração em moeda corrente.

Já a Contabilidade Gerencial fornece informações para usuários internos de uma organização, sem utilizar nenhum advento contábil. Ricardino (2005, p. 235) estabelece algumas características essenciais deste: (i) é vinculada somente nos critérios convenientes aos usuários; (ii) é utilizada em qualquer unidade física ou padrão monetário; (iii) há a frequência das informações somente quando há necessário; e (iiii) utiliza informações objetivas quando envolve circunstâncias relevantes.

Por conta disto, percebe-se que a contabilidade gerencial é mais flexível em relação a financeira, contendo uma certa facilidade de compreensão e manuseio da mesma, sendo ambas vitais para uma determinada empresa.

#### <span id="page-14-1"></span>**2.2.5 Ferramentas de Gestão**

As ferramentas de gestão podem auxiliar os gestores na organização e no planejamento de uma determinada empresa, em busca de atingir melhores resultados. Para realizar o presente trabalho foram utilizadas as seguintes ferramentas: *Balanced Scorecard* (BSC), Análise SWOT e Contabilidade de Custos.

O *Balanced Scorecard*, que traduzido para o português, refere a Indicadores Balanceados de Desempenho, é um instrumento que integra as medidas derivadas da estratégia, onde há o menosprezo das medidas financeiras do desempenho passado, incorporando os vetores do desempenho financeiro futuro (KAPLAN; NORTON, 2004).

Já o Silva (2009) considera que BSC é uma ferramenta de informação para gerenciamento da estratégia empresarial, em que é necessário obter a transmissão da estratégia através de um conjunto integrado de medidas, identificando os objetivos e medidas de forma correta. O mesmo autor afirma que este sistema de avaliação está cada vez mais sendo utilizado para medir desempenho, em que é preciso utilizar perspectivas para obter melhor resultado. Para melhor compreensão, segue abaixo a Figura 1.

<span id="page-14-0"></span>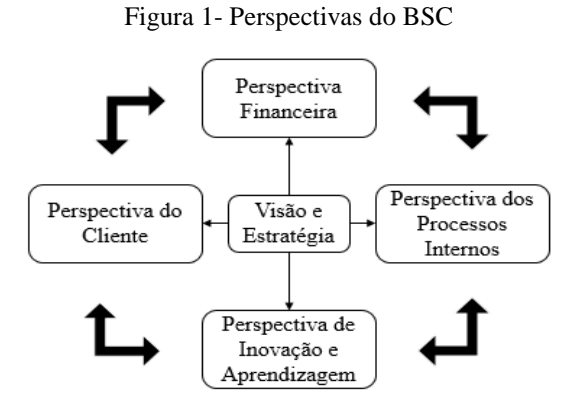

Fonte: Adaptado de Carneiro (2010, p. 77).

Segundo o Carneiro (2010), o *Balanced Scorecard* traduz a missão e a estratégia de uma unidade de negócios em objetivos e indicadores, abrangendo o desempenho organizacional sob quatro grandes perspectivas:

- 1. Perspectiva Financeira corresponde aos aspectos financeiros de uma determinada organização, com o intuito de indicar se a estratégia da empresa, sua implementação e execução estão contribuindo para a melhoria dos resultados financeiros;
- 2. Perspectiva do Cliente para permitir que os executivos identifiquem os segmentos de clientes e mercados, relacionada à participação de mercado e à satisfação de clientes;
- 3. Perspectiva dos Processos Internos a fim de identificar os processos-chave em que as empresas devem alcançar a excelência, alcançando elevado nível de qualidade;
- 4. Perspectiva de Inovação e Aprendizagem corresponde à capacidade de manter seu capital intelectual com o grau elevado de motivação, contendo medidas relacionadas a pessoas, sistemas e procedimentos organizacionais.

Na linha de ferramentas de planejamento, há a matriz SWOT, cuja a abreviatura possuirá melhor entendimento na Figura 2, em que consiste em uma metodologia capaz de promover a estratégia corporativa a fim de facilitar a avaliação da organização, podendo efetuar de acordo com as oportunidades e sustentar os pontos fortes (CARNEIRO, 2010). O mesmo autor afirma que esta técnica é aplicada em estágios decisórios, normalmente na etapa de planejamento, fornecendo informação vital para o processo.

<span id="page-15-0"></span>

|                 | <b>Fatores</b><br><b>Positivos</b> | <b>Fatores</b><br><b>Negativos</b> |
|-----------------|------------------------------------|------------------------------------|
| <b>Fatores</b>  | <b>Strengths</b>                   | Weaknesses                         |
| <b>Internos</b> | Força                              | Fraquezas                          |
| <b>Fatores</b>  | Oportunities                       | Threats                            |
| <b>Externos</b> | Oportunidades                      | Ameaças                            |

Quadro 1 - Matriz SWOT

Fonte: Adaptado de Carneiro (2010).

De acordo com o Quadro 1, pode ser demonstrado que a matriz SWOT é composta pela inter-relação de forças e fragilidades e de oportunidades e ameaças. Este cruzamento indica os meios a serem seguidos em uma determinada organização.

Outra ferramenta gerencial é a contabilidade de custos, que de acordo com Crepaldi (2009, p. 2) assegura que

É uma técnica utilizada para identificar, mensurar e informar os custos dos produtos e/ou serviços. Ela tem a função de gerar informações precisas e rápidas para a administração, para a tomada de decisões. É voltada para a análise de gastos da entidade no decorrer de suas operações.

Essa ferramenta tem o intuito de facilitar o controle de informações para os usuários, a fim de resultar na melhor tomada de decisão. Ela auxilia na demonstração de todos os custos relacionados a uma determinada empresa, em busca de diminuí-los para assim, poder aumentar a lucratividade da mesma. Essa ferramenta será melhor explanada no próximo capítulo.

## <span id="page-16-0"></span>2.3 CONTABILIDADE DE CUSTOS

Este sub-tópico tem o intuito de referir sobre a Contabilidade de Custos, abordando o histórico, conceito, objetivo, terminologia dos custos, classificação dos custos, métodos de custeio, índice de *mark-up*, margem de segurança e ponto de equilíbrio.

#### <span id="page-16-1"></span>**2.3.1 Histórico**

Segundo Bruni e Famá (2009), a contabilidade de custos não existia antes da Revolução Industrial - existia apenas a contabilidade financeira - já que era uma comercialização de mercadorias (produtos prontos), onde os estoques eram registrados e classificados pelo seu custo real de aquisição. Com a Revolução foi criado o custo de produção ou fabricação, por começarem a adquirir matéria-prima para transformar em novos produtos e assim, comercializá-los. Então, a contabilidade em questão decorreu com a necessidade de informações mais detalhadas sobre os custos existentes para fabricar um produto, a fim de permitir uma correta tomada de decisão.

<span id="page-16-2"></span>Atualmente, a contabilidade de custos tem-se mostrado de suma importância para o sucesso de uma organização, demonstrando os caminhos de excelência que devem ser seguidos, a fim de conquistar o maior lucro possível.

#### **2.3.2 Conceito**

De acordo com Ferreira (2007) a contabilidade de custos é "uma engenharia de custos, englobando, secundariamente, também os processos de mensuração, processamento e disponibilização de informação sobre os custos dos produtos industrializados". É também a base de informação para as contabilidades de gestão e geral, mas esta contabilidade se destaca por possuir conhecimentos de tecnologia industrial com domínio em processos de produção.

Vale ressaltar que são utilizados diversos elementos de suporte, como por exemplo os cálculos, planilhas e rateios, a fim de auxiliar no processo de análise da formação de preço de um determinado produto e/ou serviço.

#### <span id="page-17-0"></span>**2.3.3 Objetivo**

A contabilidade de custos avalia os estoques existentes em uma determinada empresa, apurando os custos dos seus respectivos produtos e/ou serviços fornecidos. Para Ferreira (2007) esta contabilidade possui três objetivos principais: (i) definir o lucro da empresa; (ii) apoiar o controle; e (iii) amparar às tomadas de decisões. Estes objetivos possuem três grandes subsistemas para idealiza-los: (i) sistema de custeio; (ii) sistema de acumulação de custos; e (iii) método de custeio.

É notório que a utilização deste meio proporciona um excelente controle financeiro da produção e do estoque, para que tudo ocorra fluindo de forma positiva, é recomendável o conhecimento das terminologias dos custos.

#### <span id="page-17-1"></span>**2.3.4 Terminologia dos Custos**

Para o entendimento de qualquer assunto, se faz necessário o conhecimento e a diferenciação de determinados termos.

Gastos, para Bomtempo (2013, p. 31) afirma que gasto "é o sacrifício financeiro ou econômico com o qual a empresa arca para obter um produto ou serviço qualquer. Esse sacrifício é representado por entrega ou promessa de entrega de ativos".

É presumido que é só denominado gasto quando o bem ou o serviço é reconhecido contábil na lista de pagamento obtido pela empresa, onde nem todos os sacrifícios são inclusos, já que o custo de oportunidade ou os juros sobre o capital próprio não aplicam na entrega de ativos. (MARTINS, 2008, p. 25).

Segundo Bruni e Famá (2009, p. 23) desembolsos "consistem no pagamento do bem ou serviço, independentemente de quando o produto ou serviço foi ou será consumido". Para Paim (2016, p. 14) desembolso "se refere ao pagamento propriamente dito da aquisição do bem ou serviço".

Paim (2016, p.14) ressalta que custo "se caracteriza como um gasto necessário para se produzir um produto ou serviço, ou seja, são gastos que estão envolvidos diretamente na concepção do produto". Isso quer dizer que para uma organização reduzir o custo está totalmente ligado a qualidade da produção da mesma.

Ferreira (2007, p. 24) acredita que

Custos é um gasto relativo a um bem ou serviço utilizado na produção de outros bens ou serviços. Portanto, pode-se dizer que o custo é também um gasto, reconhecido como custo no momento da utilização dos fatores de produção (bens e serviços), para a fabricação de um produto ou execução de um serviço. Em outras palavras, é o somatório do esforço físico ou financeiro despendido na produção de um bem ou serviço.

De acordo com Paim (2016, p. 14), perdas "podem ser definidas como uma anormalidade decorrente de um processo executado de forma errônea, que pode gerar um gasto inesperado, como, por exemplo, mercadorias vencidas no estoque". Então, quanto menor for o percentual de perdas em uma empresa, maior será a sua receita operacional.

Conforme Bruno e Famá (2009, p. 23), as despesas "correspondem a bem ou serviço consumido direta ou indiretamente para a obtenção de receitas. Não estão associadas à produção de um produto o serviço". Este está mais relacionado geralmente aos setores administrativos, comercial e financeiro.

Para Martins (2008, p. 25), investimento é "gasto ativado em função de sua vida útil ou de benefícios atribuíveis a futuro (s) período (s) ". O mesmo autor afirma que investimentos são todos os sacrifícios obtidos pela aquisição de bens ou serviços que se encontram nos ativos da empresa para baixa ou abatimento de sua venda ou consumo ou desvalorização, podendo também ser de distintas naturezas e de períodos de ativação variados. É citado como exemplo a aquisição da matéria prima, em que é um investimento circulante até o momento de sua utilização.

#### <span id="page-19-0"></span>**2.3.5 Classificação dos Custos**

Posteriormente às terminologias utilizadas na contabilidade de custos, expõem-se a classificação dos custos, em que podem ser de acordo com a sua finalidade (diretos e indiretos) e seu comportamento (variáveis e fixos).

De acordo com Bruni e Famá (2009, p. 29) os custos diretos são relacionados aos materiais diretos usados para a fabricação de um determinado produto e também na mão de obra direta, onde estão inclusos nos cálculos referentes aos produtos.

Para Crepaldi (2009, p. 8), os custos diretos são os custos diretamente relacionados aos produtos, sem rateio, em que há a existência de medidas de consumo, como por exemplo o quilo e as horas de mão de mão obra ou de máquina. Associam-se aos produtos e variam de acordo com a quantidade fabricada.

Ferreira (2007, p. 48) enfatiza que os custos indiretos "são aqueles que, para serem apropriados ao produto, dependem de cálculos ou estimativas por meio de critérios de rateio". O que diferencia os custos diretos e indiretos são exatamente o rateio, em que é isento e outro não, respectivamente.

Megliorini (2012, p. 9) acredita que os custos indiretos são denominados pelos custos relacionados aos produtos de acordo com uma base de rateio ou algum outro de critério de apropriação. Geralmente, a base de rateio é caracterizada como o período (horas) de emprego de mão de obra e da utilização das máquinas na fabricação dos produtos e também pela quantidade de matéria-prima consumida.

Os custos fixos, para Bomtempo (2013, p. 27), não há modificação em função da venda, não obtendo uma ligação direta entre a venda e a incidência desses valores, mesmo que o valor do gasto seja diferenciado. O mesmo autor cita os aluguéis, salários fixos e encargos sociais, manutenção e depreciação como exemplos.

Já Bruni e Famá (2009, p. 30) afirmam que os custos fixos "são custos que, em determinado período de tempo e em certa capacidade instalada, não variam, qualquer que seja o volume de atividade da empresa". Para cálculo, é utilizada a fórmula abaixo:

#### *Custo fixo unitário = custo fixo / número de unidades produzidas*

Magliorini (2012, p. 11) declara que os custos variáveis "são aqueles que aumentam ou diminuem confirme o volume de produção".

Os custos variáveis estão relacionados aos custos utilizados na produção, em que incidem no interior do processo produtivo de produção de um determinado produto ou elaboração de um serviço. Podem ser citados como exemplos insumos consumidos no processo de produção e a energia elétrica da fábrica (PAIM, 2016).

Com base dos ensinamentos de Bruni e Famá (2009), para cálculo deste custo, é necessário utilizar a fórmula abaixo:

#### *Custo variável unitário = custo variável / número de unidades produzidas*

Vale ressaltar que o custo fixo é quando ele não modifica em relação ao total do volume de produção. Já o variável está totalmente ligado ao volume de produção, onde o mesmo é alterado de acordo a quantidade.

#### <span id="page-20-0"></span>**2.3.6 Métodos de Custeio**

Os métodos de custeio têm a finalidade de determinar o custo de um produto e/ou serviço, onde há diferentes tipos e a aplicação de cada um depende da informação desejada e do entendimento dos gestores acerca do que representa o custo de um produto ou serviço (BACIC, MEGLIORINI, OLIVEIRA, YOMURA, 2011).

Os mesmos autores afirmam que o método de custeio de absorção serve para elaborar as demonstrações contábeis, como o balanço patrimonial e demonstração de resultados. Já o custeio variável é relacionado à área gerencial, onde os produtos e/ou serviços são apenas por custos variáveis. Vale ressaltar que há também o custeio ABC, em que os custos e as despesas são apropriados aos produtos e/serviços.

#### <span id="page-20-1"></span>**2.3.6.1 Custeio direto ou variável**

Dutra (2009) assegura que a nomenclatura mais correta para este tipo de custeio é a variável, por abranger todos os custos variáveis, sendo diretos ou indiretos, incluindo desde matéria prima até os custos indiretos obtidos pelo volume de produto, além das despesas variáveis.

Este custeio possui a margem de contribuição, em que consiste na diferença entre o total da receita e a soma dos custos e despesas variáveis, tornando mais visível a potencialidade de cada produto para absorver custos fixos e gerar lucro. De acordo com Bruni e Famá (2009), pode ser efetuado um cálculo para adquirir o índice da margem de contribuição, conforme ilustrado abaixo:

#### *IMC = MARGEM DE CONTRIBUIÇÃO/RECEITA OPERACIONAL BRUTA*

O mesmo autor afirma que o custeio variável tem a necessidade de demonstrar os recursos gerados por cada produto e/ou serviço, proporcionando a tranquilidade da administração em relação ao montante do lucro final e focar na margem de contribuição. Isto quer dizer que a administração obterá mais informações concretas em relação ao preço de venda, volume de produção e de vendas e a descontinuidade de produtos, como exemplos.

Vale ressaltar que o Dutra (2009, p. 247) expõe diversas características sobre o método em questão: (i) não há diferença entre custo e despesa; (ii) conferir aos produtos apenas os custos que se alteram com o volume; (iii) proporcionar lucro bruto ou direto maior do que pelo Custeio por Absorção; (iiii) demonstrar a existência de estoques não vendidos; (iiiii) comparar os custos do produtos unitários, independente do volume de produção; e (iiiiii) facilitar a elaboração e o controle de orçamentos. Para utilizar o método de Custeio Variável é fornecida a seguinte fórmula abaixo.

<span id="page-21-0"></span>

| <b>CUSTEIO DIRETO/VARIÁVEL</b>      |
|-------------------------------------|
| Enfase no comportamento dos custos: |
| $($ = $)$ Receitas                  |
| (-) Custos e Despesas Variáveis     |
| $($ = $)$ Margem de Contribuição    |
| ( - ) Custos e Despesas Fixos       |
| $($ = $)$ Lucro Líquido             |

Quadro 2 - Custeio Direto/Variável

Fonte: Adaptado de Bruni e Famá (2009).

Embora este custeio não seja aceito pela legislação, por não atender os princípios contábeis, ele é considerado como um grande instrumento gerencial, principalmente nas otimizações das tomadas de decisões.

#### <span id="page-22-1"></span>**2.3.6.2 Custeio por Absorção**

Sendo nomeado o método mais utilizado nas empresas, Paim (2016, p. 95) acredita que o Custeio por Absorção indica a apropriação dos gastos do processo produtivo dos produtos ou serviços elaborados nas empresas. É compreendido como um método que sinaliza quanto custa para se fazer um determinado produto e/ou serviço.

O procedimento deste custeio é baseado em 3 passos: (i) separar os gastos em custos e despesas; (ii) classificar os custos em direto e indireto; e (iii) alocar os custos diretos e indiretos ao produto e serviço, a partir dos critérios de rateio. É de suma importância delimitar os rateios de forma arbitrária, onde a definição da forma das despesas ou dos custos são de acordo com o gestor (PAIM, 2016).

<span id="page-22-0"></span>Vale ressaltar que o método de Custeio por Absorção aponta todos os gastos referentes ao processo produtivo que são absorvidos pelos produtos, em que para executá-lo é preciso utilizar a fórmula abaixo.

| <b>CUSTEIO POR ABSORÇÃO</b>   |
|-------------------------------|
| Ênfase na função dos custos   |
| $($ = $)$ Receitas            |
| (-) Custos dos Prod. Vendidos |
| $($ = $)$ Margem Bruta        |
| (-) Despesas de Vendas e Adm. |
| $( = )$ Lucro Liquido         |

Quadro 3 - Custeio por Absorção

Fonte: Adaptado de Bruni e Famá (2009).

A margem bruta é um índice que indica o quanto a empresa obteve de lucro de acordo com os custos incidentes para produzir um determinado produto e/ou serviço.

Para melhor compreensão sobre o assunto, vale destacar a comparação entre o custeio direto/variável e por absorção, no Quadro 4.

<span id="page-23-0"></span>

| <b>Custeio Direto/Variável</b>                                                           | Custeio por Absorção                                                               |
|------------------------------------------------------------------------------------------|------------------------------------------------------------------------------------|
| Aplicação da margem de contribuição e ponto de<br>equilíbrio.                            | Segue as normas contábeis.                                                         |
| Evidencia o custo fixo e facilita o controle.                                            | Para aperfeiçoar a utilização dos recursos.                                        |
| Evita rateio de custos.                                                                  | É admitido para fins de relatório externo.                                         |
| As vendas e o lucro aumentam.                                                            | As vendas aumentam e o lucro pode cair.                                            |
| Embaraço nas classificações dos custos e no valor do<br>estoque sem relação com o custo. | No rateio pode perder de vista os custos<br>controláveis e áreas à que se aplicam. |
| Isento da distinção entre dispêndio e utilização da<br>capacidade.                       | Os lucros são separados das vendas, variando<br>com produtos no período anterior.  |
| Pode preterir os custos fixos nos preços de vendas.                                      | As alocações, os custos fixos podem alterar<br>análises para fins gerenciais.      |

Quadro 4 - Comparação entre o Custeio Direto/Variável e por Absorção

Fonte: Adaptado de Crepaldi (2009, p. 239).

No Quadro 4 foi demonstrada a comparação entre os custeios direto e por absorção, onde vale ressaltar a importância da margem de contribuição para a tomada de decisão fornecida pelos administradores de uma determinada empresa, avaliando o potencial de cada produto.

### <span id="page-23-1"></span>**2.3.6.3 Custeio ABC**

O Custeio Baseado em Atividades, ABC, é um método que reduz as alterações provocadas pelo rateio arbitrário dos custos indiretos, podendo também ser aplicado nos custos diretos, mas a diferença fundamental está no tratamento dos indiretos. É uma ferramenta de suma importância para a gestão de custos, por não se limitar ao custeio dos produtos, obtendo a possibilidade de ter uma visão econômica de custeio e outra visão de aperfeiçoar os processos (MARTINS, 2008).

Para Bruni e Famá (2008), este custeio é diferente do sistema de custeio tradicional, por não se basear em rateios e sim, empregar as atividades desenvolvidas em uma empresa para alocas os custos, sem basear-se em volumes. Para isto, é indispensável a definição de atividades principais empregadas nas transferências de gastos e principalmente, os recursos utilizados para fabricar, comprar, transportar, receber e assim por diante. Para obter o cálculo deste, é necessário utilizar as fórmulas abaixo:

*Custo unitário de direcionador = Custo da atividade / Nº total direcionadores*

*Custo da ativ. do prod. = Custo Unitário do Direcionador x N° direcionadores do prod.*

*Custo da ativ. por Unidade = custo da ativ. do prod. / quantidade produzida*

## <span id="page-24-0"></span>**2.3.7 Índice de** *Mark-up*

O *Mark-up* é uma das técnicas mais utilizadas para a formação de preço, beneficiando uma determinada organização na utilização do preço justo e ao mesmo tempo, aumentar a lucratividade.

De acordo com Ferreira (2007, p. 30) *mark-up* também pode ser denominada como margem de cobertura, em que consiste em um cálculo para a formação de preço de um determinado produto, aplicando uma margem sobre os custos diretos, a fim de cobrir os custos operacionais e proporcionar o lucro desejado.

Bacic, Megliorini, Oliveira, Yomura (2011, p. 94) afirmam que *mark-up* ou taxa de marcação "é um valor ou percentual aplicado sobre o custo de um bem ou serviço para a formação do preço de venda".

De acordo com Bruni e Famá (2009), este índice possui dois tipos em diferentes aplicações, nos custos de determinado produto e no preço aplicado pelo mercado. O cálculo é de acordo com os gastos e o método de custeio adotado, nas seguintes fórmulas abaixo.

*Mark-up Multiplicador: 1 / 1 – Somas das taxas percentuais*

*Mark-up Divisor: 1 – Soma das taxas percentuais*

#### <span id="page-24-1"></span>**2.3.8 Margem de Segurança e Ponto de Equilíbrio**

De acordo com Bruni e Famá (2009, p. 208), a margem de segurança corresponde a quantia ou o índice das vendas que ultrapassam o ponto de equilíbrio da empresa, demonstrando a redução das vendas sem atingir o prejuízo. O cálculo é baseado no ponto de equilíbrio, conforme fórmula abaixo.

*Margem de segurança = Vendas orçadas totais – Vendas no ponto de equilíbrio*

O Ponto de Equilíbrio, de acordo com Carraro, Prates, Araújo e Silva (2018, p. 99), serve "para determinar o nível de operações necessárias para cobrir todos os custos operacionais e para avaliar a lucratividade associada a determinado nível de produção", sendo classificado em contábil, financeiro e econômico.

Os autores afirmam que o ponto de equilíbrio contábil (PEC) está relacionado ao nível neutro do caixa, onde não há lucro e nem prejuízo. Garantem também que o ponto de equilíbrio financeiro (PEF) é o patamar de venda da empresa possuindo recurso financeiro disponível, gerando caixa. E o econômico (PEE) equivale a obtenção de lucro pretendido da empresa. Para calcular os pontos de equilíbrio, utiliza-se respectivamente as seguintes fórmulas abaixo.

#### *PEC =Gastos Fixos/[Preço - Gastos Variáveis Unitários]*

*PEF = [Gastos Fixos - Gastos Fixos Não Desembolsáveis]/[Preço - Gastos Variáveis Unit.]*

#### *PEE = [RCP + Gastos Fixos]/[Preço - Gastos Variáveis Unitários]*

De acordo com Crepaldi (2009), os três pontos de equilíbrio (contábil, econômico e financeiro) são diferenciados pelos custos e despesas fixas. Ele ressalta que o contábil é baseado pela quantidade de volume necessário para cobrir todos os custos e despesas fixas, onde não há lucro ou prejuízo contábil. Já o econômico é consolidado pela comparação do lucro em relação à taxa de atratividade que o mercado financeiro oferece ao capital investido.

O mesmo autor afirma que o ponto de equilíbrio financeiro está de acordo com o volume de vendas necessários para cumprir os compromissos financeiros de uma determinada empresa.

Portanto, este método é relevante para a igualdade dos custos com as receitas, em que se uma determinada organização operar acima do ponto de equilíbrio, obterá um resultado positivo.

#### <span id="page-26-0"></span>**3 METODOLOGIA**

Este capítulo tem o intuito de definir a metodologia que foi utilizada na pesquisa, bem como apontar quais métodos usados na condução e análise dos resultados, buscando maior eficiência na formação de preços da empresa XWZ.

Para Prodanov e Freitas (2013), metodologia significa o estudo, compreensão e avaliação dos métodos disponíveis para realizar uma pesquisa acadêmica, aplicando procedimentos e técnicas para construir o conhecimento para comprovar sua validade e utilidade nos diversos âmbitos da sociedade.

#### <span id="page-26-1"></span>3.1 ENQUADRAMENTO METODOLÓGICO

O estudo foi realizado em uma loja varejista de materiais de construção, e se caracteriza como uma pesquisa de objetivo descritiva, por descrever fatos e fenômenos de uma determinada realidade. De acordo com Prodanov e Freitas (2013), a pesquisa descritiva é quando os fatos são observados, registrados, analisados, classificados e interpretados, em que o pesquisador apenas registra e descreve os fatos sem modifica-los.

Gil (2010) afirma que as pesquisas descritivas têm o intuito de descrever as caraterísticas de determinada população, onde inclui-se a distribuição por idade, sexo, procedência, nível de escolaridade e até mesmo as que visam descobrir qual a preferência partidária em uma determinada pesquisa eleitoral.

Quanto a abordagem do problema, a pesquisa é classificada como quali-quantitativa. De acordo com Prodanov e Freitas (2013), a abordagem quantitativa leva em conta tudo que for quantificável. Esta pesquisa requer o uso de procedimentos contábeis para classificar os gastos em fixos e variáveis e realizar os cálculos, construindo a DRE com o intuito de obter a margem de contribuição, índice de *mark-up* e ponto de equilíbrio.

Vale ressaltar que o que diferencia principalmente as duas abordagens é a utilização de dados distintos como centro de processo de análise de um determinado problema.

Os mesmos autores relatam que a abordagem qualitativa é quando há um vínculo entre o mundo objetivo e a subjetividade do sujeito que não pode ser traduzido em números, então, esse tipo de pesquisa não requer o uso de métodos e técnicas estatísticos, onde a coleta de dados é o ambiente natural e os focos principais são o processo e o significado. Os dados

coletados são descritivos, em que há a análise das informações dos custos elaboradas por planilhas, sobre as questões de lucratividade, ponto de equilíbrio e precificação dos produtos.

Em relação aos procedimentos técnicos da pesquisa, foi utilizada a tipologia do estudo de caso, uma modalidade de estudo profundo e exaustivo, de modo que permita um amplo e detalhado conhecimento (GIL, 2010). Esta tipologia foi utilizada para retratar dados de um determinado ambiente, analisando-os a fim de obter as causas de eventuais problemas.

É também utilizada a pesquisa documental, onde o mesmo autor relata que é elaborada com finalidades distintas, podendo ser assentamento, autorização ou até mesmo a comunicação, a fim de se tornar um objeto de pesquisa futura. E por fim, a pesquisa bibliográfica, por estar relacionada ao material elaborado por autores que escrevem direcionalmente para públicos específicos, como foi utilizada neste trabalho com o intuito de definir o tema escolhido.

Vale ressaltar que a pesquisa documental possui diversos pontos semelhantes com a bibliográfica, em que o que difere é a natureza das fontes. Nota-se que a documental recorre aos documentos que ainda não tiveram tratamento analítico e a bibliográfica, onde viabilizou descrever os significados procedimentos na realização da atividade.

## <span id="page-27-0"></span>3.2 PROCEDIMENTOS DE COLETA E ANÁLISE DE DADOS

O estudo iniciou-se com a coleta de dados no sistema contábil da empresa XWZ, onde foram obtidos todos os produtos de venda com suas respectivas informações como o custo unitário, preço de venda, quantidade vendida, entre outros.

De acordo com o sistema, também foi coletado o relatório de análise da curva ABC, que aborda a ordem de todos os produtos mais vendidos, classificados nas classes A, B, C, e que a classe A obtém os mais rentáveis. A curva ABC, segundo o Viana (2010), é um método fundamental para aplicar qualquer situação que seja possível estabelecer propriedades. A partir disto, foram selecionados para análise apenas os dez itens mais lucrativos, totalizando 33,43% do faturamento total da organização.

Após a análise dos produtos da curva ABC, foi realizada a coleta de dados dos demonstrativos contábeis referente ao exercício de 2017, solicitados pelo contador terceirizado da organização. Assim, foi possível utilizar as planilhas do Excel© para elaborar o faturamento, estimativa de receita, custos de comercialização, matéria-prima, encargos e salários, depreciação e os custos variáveis e fixos dos dez produtos mais lucrativos.

Com base disto, houve a estruturação da DRE, levando em conta a margem de contribuição de cada produto para verificar sua lucratividade. Em seguida, houve a aplicação do índice de *mark-up* para adquirir o preço de venda, o ponto de equilíbrio contábil para disponibilizar a quantidade mínima para não obter prejuízo e a análise da margem de segurança para analisar o quanto a empresa pode deixar de vender seus produtos e ainda permanecer com resultado operacional positivo.

### <span id="page-29-0"></span>**4 APRESENTAÇÃO DOS RESULTADOS OBTIDOS**

Neste capítulo será apresentado a análise de dados obtidos por meio da pesquisa, através do levantamento de documentos. Por conta da indisponibilidade de informações, tornou-se como base os dados obtidos do ano de 2017.

### <span id="page-29-1"></span>4.1 HISTÓRICO DA EMPRESA

A pesquisa foi realizada na empresa XWZ, localizada na cidade de Ananindeua – PA. Iniciou suas atividades em fevereiro de 1998, com a matriz sendo a analisada em questão, em que há mais duas unidades situadas em Castanhal e Quatro Bocas. Primeiro, focou-se para uma carência muito grande da população que é a água, com vendas varejistas de materiais de construção para poços artesianos. Ao passar dos anos, inovou-se para vendas nas áreas de produtos elétricos e hidráulicos.

## <span id="page-29-2"></span>4.2 APRESENTAÇÃO DOS DADOS

A apresentação de dados foi abordada pela Curva ABC, receita anual vendida, gastos varáveis, gastos fixos, demonstração do resultado do exercício, índice de *mark-up*, ponto de equilíbrio contábil e margem de segurança.

## <span id="page-29-3"></span>**4.2.1 Curva ABC**

Na análise dos produtos, foram utilizados os dados da curva ABC fornecidos pela empresa XWZ para o exercício de 2017. Baseando no tema proposto, foram analisados 2.665 tipos de produtos, onde arrecadou 107 da classe A, e foram selecionados os 10 tipos mais representativos desta mesma classe. Estes são os produtos de maior faturamento da empresa, gerando a soma de 33,43% da receita bruta, conforme ilustrada abaixo (TABELA 1).

<span id="page-30-0"></span>

| <b>PRODUTO</b>                                       | <b>CÓDIGO</b>   | <b>PRECO</b><br>MÉDIO (R\$) | <b>QUANT.</b><br><b>VENDIDA</b> | <b>VALOR</b><br><b>VENDIDO</b><br>(R\$) | V.T<br>(%) | <b>CLASSE</b>  |
|------------------------------------------------------|-----------------|-----------------------------|---------------------------------|-----------------------------------------|------------|----------------|
| REVEST.GEO 4"C/4M STD                                | P <sub>1</sub>  | 133,28                      | 1.273                           | 169.665,44                              | 6,36       | $\overline{A}$ |
| REVEST.GEO 6"C/4M STD                                | P <sub>2</sub>  | 307,00                      | 441                             | 135.387,00                              | 5,07       | $\overline{A}$ |
| FILTRO GEO 4"C/4M STD                                | P <sub>3</sub>  | 134,15                      | 922                             | 123.686,30                              | 4,64       | $\overline{A}$ |
| FILTRO GEO 6"C/4M STD                                | P <sub>4</sub>  | 322,26                      | 297                             | 95.711,22                               | 3,59       | A              |
| TUBO PVC ESG.100MM<br><b>PLASTILIT</b>               | P <sub>5</sub>  | 48,51                       | 1.870                           | 90.713,70                               | 3,40       | $\mathbf{A}$   |
| <b>BOMBA SUB. 0,75CV</b><br><b>MON220EB 3BPS2-14</b> | P <sub>6</sub>  | 977,87                      | 61                              | 59.650,07                               | 2,24       | $\overline{A}$ |
| TUBO PVC ESG.150MM<br>TG                             | P7              | 161,92                      | 364                             | 58.938,88                               | 2,21       | $\mathbf{A}$   |
| <b>BENTONITA 25KG</b>                                | P <sub>8</sub>  | 30,15                       | 1.947                           | 58.702,05                               | 2,20       | $\mathbf{A}$   |
| TUBO PVC VINIL 100MM<br><b>PLASTILIT</b>             | P <sub>9</sub>  | 92,92                       | 629                             | 58.446,68                               | 2,19       | A              |
| TUBO PVC ESG.200MM<br>TG                             | P <sub>10</sub> | 229,25                      | 179                             | 41.035,75                               | 1,54       | $\overline{A}$ |
| <b>TOTAL</b>                                         |                 | R\$ 2.437,31                | 7.983<br>(0.010)                | R\$ 891.937,09                          | 33,43      |                |

Tabela 1 - Curva ABC

A partir do sistema contábil da empresa, foram identificados os dez produtos com os seus respectivos preços médios, quantidades vendidas, valores vendidos, porcentagens em relação ao valor total e as classes. Onde o valor vendido corresponde a multiplicação da quantidade vendida e o preço médio unitário do item.

Deste modo, os porcentuais foram calculados de acordo com o valor total vendido de 2017, R\$ 2.667.695,60. Em que posteriormente, classificou-se as mercadorias em classe A, resultando o total de R\$ 891.937,09 de valor vendido e a somatória do índice de 33,43%.

## <span id="page-30-1"></span>**4.2.2 Receita Anual Vendida**

Antes de ser iniciada a classificação dos gastos variáveis, será necessário catalogar a receita bruta dos dez tipos de materiais de maior relevância para a organização, ou seja, os produtos com maior faturamento, coletados pela curva ABC, em que possuem o montante de R\$ 891.937,09, conforme demonstrado abaixo (TABELA 2).

<span id="page-31-0"></span>

| Descrição      | <b>Ouant.</b><br>vendida | Preço de<br>venda (R\$) | Receita (R\$)                                                                            | A vista $60\%$<br>(R\$) | A prazo 40%<br>(R\$) |
|----------------|--------------------------|-------------------------|------------------------------------------------------------------------------------------|-------------------------|----------------------|
| <b>P1</b>      | 1.273                    | 133,28                  | 169.665,44                                                                               | 101.799,26              | 67.866,18            |
| <b>P2</b>      | 441                      | 307,00                  | 135.387,00                                                                               | 81.232,20               | 54.154,80            |
| P <sub>3</sub> | 922                      | 134,15                  | 123.686,30                                                                               | 74.211,78               | 49.474,52            |
| <b>P4</b>      | 297                      | 322,26                  | 95.711,22                                                                                | 57.426,73               | 38.284,49            |
| <b>P5</b>      | 1.870                    | 48,51                   | 90.713,70<br>54.428,22                                                                   |                         | 36.285,48            |
| <b>P6</b>      | 61                       | 977,87                  | 59.650,07                                                                                | 35.790,04               | 23.860,03            |
| P7             | 364                      | 161,92                  | 58.938,88                                                                                | 35.363,33               | 23.575,55            |
| P <sub>8</sub> | 1.947                    | 30,15                   | 58.702,05                                                                                | 35.221,23               | 23.480,82            |
| P <sub>9</sub> | 629                      | 92,92                   | 58.446,68                                                                                | 35.068,01               | 23.378,67            |
| <b>P10</b>     | 179                      | 229,25                  | 41.035,75                                                                                | 24.621,45               | 16.414,30            |
| <b>TOTAL</b>   | 7.983                    | R\$ 2.437,31            | R\$ 891.937,09                                                                           | R\$ 535.162,25          | R\$ 356.774,84       |
|                |                          |                         | $\Gamma_{\text{m}}$ $\mu_{\text{m}}$ , $\Lambda_{\text{m}}$ $\mu_{\text{m}}$ , $\Lambda$ |                         |                      |

Tabela 2 - Receita de 2017

Para alcançar o valor final, foram necessários coletar a quantidade vendida e o preço de vendas dos produtos no ano de 2017, tais que foram fornecidos pela empresa XWZ. Além disso, foram repassados os percentuais da receita à vista (espécie e cartão de débito) e a prazo (cartão de crédito), obtendo, respectivamente, 60% e 40%.

Utilizando a metodologia e os procedimentos contábeis legais, foi realizado o cálculo da receita anual dos produtos, onde o valor total é de R\$ 891.937,09, em que R\$ 535.162,25 foi em pagamentos à vista e R\$ 356.774,84, à prazo.

### <span id="page-31-1"></span>**4.2.3 Gastos Variáveis**

Diante da identificação estimada da receita bruta dos produtos, indicada pela Tabela 2, iniciou-se o processo de classificação dos gastos variáveis dos produtos, começando pelos gastos com comercialização, contendo o simples nacional, comissões e a taxa de administração do cartão de crédito. Isto servirá para compor a DRE da empresa, conforme ilustrado abaixo (TABELA 3).

<span id="page-32-0"></span>

| Descrição                        | Receita        | $\frac{0}{0}$ | <b>Custo Total</b> |  |
|----------------------------------|----------------|---------------|--------------------|--|
| 1. Impostos                      |                |               |                    |  |
| <b>Simples Nacional</b>          | R\$ 891.937,09 | 10,70%        | R\$ 95.437,27      |  |
| Subtotal 1                       |                |               | R\$ 95.437,27      |  |
| 2. Despesas Variáveis            |                |               |                    |  |
| Comissões                        | R\$ 891.937,09 | 0.50%         | R\$4.459,69        |  |
| Taxa de adm do cartão de crédito | R\$ 356.774,84 | 2,35%         | R\$ 8.384,21       |  |
| Subtotal 2                       |                |               | R\$ 12.843,89      |  |
| Total (Subtotal 1 e 2)           | -              |               | R\$ 108.281,16     |  |

Tabela 3 - Custo com Comercialização

Os gastos variáveis pertencem ao processo de formação de custos, uma vez que é através deles, onde iremos obter os montantes de impostos, comissões e taxas de administração de cartão.

O percentual de 10,70% referente ao simples nacional é estipulado pelo faturamento da empresa que se encontra na faixa entre R\$ 720.000,01 e R\$ 1.800.000,00, para as comissões, é o valor estipulado pelo mercado para vendedores e por fim, a taxa de administração de cartão de crédito utilizada foi a considerada mais vantajosa pela gestão da empresa.

Os gastos de comercialização correspondem aos impostos e as despesas variáveis, que incidem nos produtos analisados. Com base nisto, o valor obtido em no ano de 2017 foi de R\$ 108.281,16.

Após a identificação dos gastos de comercialização, foi necessário descobrir o Custo de Mercadoria Vendida (CMV), para que seja finalizada a classificação dos custos variáveis. Para isto, é indispensável utilizar a quantidade vendida, sinalizada pela Tabela 2, onde será multiplicada pelos custos unitários dos materiais, fornecidos pelo sistema contábil da empresa estudada, de acordo com a Tabela 4 abaixo.

<span id="page-32-1"></span>

| Descrição      | Quant.<br>Vendida |     | Custo<br>unitário | <b>CMV</b> |           |  |
|----------------|-------------------|-----|-------------------|------------|-----------|--|
| P1             | 1.273             | R\$ | 34.75             | R\$        | 44.236,75 |  |
| P <sub>2</sub> | 441               | R\$ | 79.50             | R\$        | 35.059,50 |  |
| P <sub>3</sub> | 922               | R\$ | 40,00             | R\$        | 36.880,00 |  |

Tabela 4 - CMV de 2017

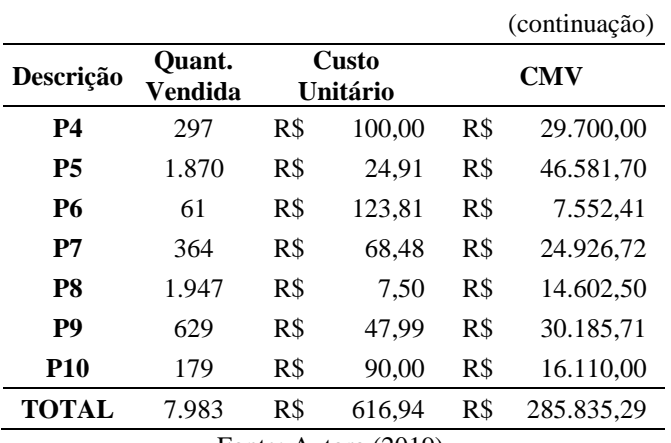

Com base da tabela 4, resultou-se o CMV dos dez produtos selecionados em 2017, no valor de R\$ 285.835,29. Com todos os gastos variáveis coletados e classificados, os mesmos serão utilizados posteriormente na DRE, compondo a precificação desejada.

#### <span id="page-33-0"></span>**4.2.4 Gastos Fixos**

Após estabelecer a classificação dos gastos variáveis completa, é essencial coletar os gastos fixos para compor a DRE. Para isto, foram utilizados os dez principais produtos da curva ABC, gerando o total de 33,43% do faturamento e com isto, rateou-se os gastos fixos na mesma porcentagem, para que sejam identificados os gastos fixos de produção dos itens analisados neste trabalho.

É de suma relevância a classificação dos custos de mão de obra que são os gastos com os funcionários que aplicam seu conhecimento para melhoria ou transformação do seu trabalho, de acordo com o Apêndice A.

Para construir a planilha, a empresa XWZ informou a quantidade dos funcionários que trabalham na mesma, bem como o valor de cada salário e o cargo de cada um. Os valores do anuênio, FGTS, 13° e férias foram de acordo com as normas legais trabalhistas. A partir do Apêndice A, foram identificados os custos totais anuais de cada produto em relação a mão de obra, totalizando R\$ 41.074,47 com 33,43% de custos referentes aos dez produtos.

Para compor o processo de catalogação dos gastos fixos, é fundamental calcular o custo de depreciação dos materiais que incidem no processo, havendo o rateio dos custos com mão de obra, conforme o Apêndice B.

Em busca de melhor embasamento, a empresa proveu o valor de aquisição dos bens e o valor residual desejado, de acordo com a vida útil dos bens. A vida útil foi coletada pela tabela do Ministério da Fazenda. Analisando o Apêndice B, notou-se que o valor da depreciação acumulada anual, retirando 66,57% foi de R\$ 634,36.

<span id="page-34-0"></span>

| Descrição               |     | Gasto Total (2017) |     | Gasto de 33,43% do Total |
|-------------------------|-----|--------------------|-----|--------------------------|
| Propaganda              | R\$ | 12.000,00          | R\$ | 4.011,19                 |
| <b>IPTU</b>             | R\$ | 2.088,46           | R\$ | 698,10                   |
| Água                    | R\$ | 282,59             | R\$ | 94,46                    |
| Energia elétrica        | R\$ | 13.419,57          | R\$ | 4.485,71                 |
| Telefone                | R\$ | 13.013,99          | R\$ | 4.350,13                 |
| Internet                | R\$ | 1.368,00           | R\$ | 457,28                   |
| Serviços contábeis      | R\$ | 27.096,68          | R\$ | 9.057,50                 |
| Pró-labore              | R\$ | 18.000,00          | R\$ | 6.016,79                 |
| Salários + Enc. Sociais | R\$ | 122.867,10         | R\$ | 41.074,47                |
| Material de limpeza     | R\$ | 3.600,00           | R\$ | 1.203,36                 |
| Material de escritório  | R\$ | 6.000,00           | R\$ | 2.005,60                 |
| Segurança eletrônica    | R\$ | 3.600,00           | R\$ | 1.203,36                 |
| Depreciação             | R\$ | 1.897,57           | R\$ | 634,36                   |
| <b>TOTAL</b>            | R\$ | 225.233,96         | R\$ | 75.292,30                |

Tabela 5 - Gastos Fixos Anuais

Fonte: Autora (2019).

<span id="page-34-1"></span>A fim de demonstrar todos os gastos fixos da empresa XWZ, foi essencial elaborar, em planilha, o quadro demonstrativo dos gastos fixos, onde será utilizado na construção da DRE da empresa em questão, conforme a Tabela 5, em que será melhor detalhado no Apêndice C. Os dados demonstrados foram vitalizados pela empresa estudada e a partir deles, podemos obter o total dos gastos fixos referente ao total de 33,43% dos produtos de 2017, R\$ 75.292,30.

#### **4.2.5 Demonstração do Resultado do Exercício**

<span id="page-35-0"></span>Posteriormente ao processo de coleta e catalogação dos gastos fixos e variáveis, foi realizada a estruturação da demonstração do resultado do exercício de 2017, conforme demonstrado na Tabela 6, onde será melhor detalhado no Apêndice D.

| DRE - Parcial 2017                    | TOTAL             |  |  |  |  |  |
|---------------------------------------|-------------------|--|--|--|--|--|
| 1. Receita Bruta                      | R\$ 891.937,09    |  |  |  |  |  |
| À vista                               | R\$ 535.162,25    |  |  |  |  |  |
| A prazo                               | R\$ 356.774,84    |  |  |  |  |  |
| 2. Gastos Variáveis                   | R\$ 394.116,45    |  |  |  |  |  |
| (-) Impostos sobre as vendas          | R\$ 95.437,27     |  |  |  |  |  |
| (-) Comissões                         | R\$4.459,69       |  |  |  |  |  |
| (-) Taxa de adm. do cartão de crédito | R\$ 8.384,21      |  |  |  |  |  |
| (-) Custo da mercadoria vendida       | R\$ 285.835,29    |  |  |  |  |  |
| 3. Margem de Contribuição<br>$(1-2)$  | R\$497.820,64     |  |  |  |  |  |
| 4. Gastos Fixos                       | R\$ 75.292,30     |  |  |  |  |  |
| 5. Resultado Operacional (3-4)        | 422.528,34<br>R\$ |  |  |  |  |  |
| Fonte: Autora (2019).                 |                   |  |  |  |  |  |

Tabela 6 - Demonstração do Resultado do Exercício de 2017

De acordo com a Tabela 6, o valor total do lucro é de R\$ 422.528,34, a partir do somatório dos dez produtos. Para alcançar o resultado dos gastos variáveis, foi preciso redistribuir a porcentagem de 33,43% (porcentual 1) para 100% (porcentual 2) dos produtos,

<span id="page-35-1"></span>onde foi utilizada a "regra de 3" para atingir os valores (TABELA7).

|                | <b>Produto Porcentual 1 Porcentual 2</b> |        |
|----------------|------------------------------------------|--------|
| P <sub>1</sub> | 6,36%                                    | 19,02% |
| P <sub>2</sub> | 5,07%                                    | 15,18% |
| P <sub>3</sub> | 4,64%                                    | 13,87% |
| <b>P4</b>      | 3,59%                                    | 10,73% |
| <b>P5</b>      | 3,40%                                    | 10,17% |
| P7             | 2,21%                                    | 6,61%  |
| P <sub>8</sub> | 2,20%                                    | 6,58%  |
| P9             | 2,19%                                    | 6,55%  |

Tabela 7 - Redistribuição de Porcentagem

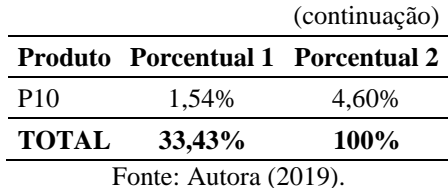

Portanto, após a análise de forma individual, pelo Apêndice D, identificou-se que o revestimento geo 4"C/4M STD (P1) apresenta o melhor lucro com R\$ 80.374,62, logo após, o revestimento geo 6"C/4M STD (P2) com R\$ 64.132,97 e posteriormente, o filtro geo 4"C/4M STD com R\$ 58.592,92.

Pode também ser analisado que a empresa apresenta margem de contribuição positiva de todos os produtos, sendo capaz de pagar os gastos fixos e ainda possuir lucro. Para o cálculo, foi subtraído a receita bruta com os gastos variáveis de cada item, gerando os valores de R\$ 94.696,70, R\$ 75.561,98 e R\$ 69.033,78, respectivamente, nos três produtos mais lucrativos.

É importante destacar que a margem de contribuição tem o objetivo de gerar lucro e amortizar os custos e despesas fixas, onde pode analisar o índice para obter o porcentual destinados a cada gasto da empresa, conforme ilustrado abaixo. Onde foram utilizados os dados da Tabela 6, com os valores da receita bruta e margem de contribuição.

$$
IMC = 497.820,64/891.937,09 = 0,56*100 = 56%
$$

Observa-se que o índice da margem de contribuição resultou em 56% direcionados para arcar os gastos fixos. O restante, 44%, serve para pagar os custos diretamente ligados a produção. É compreendido que quanto maior for o índice, a empresa obtém mais dinheiro disponível e mais probabilidade de ter lucro.

De acordo com o Apêndice D, os produtos que resultaram as maiores margens de contribuição são os P1, P2 e P3, onde obtiveram respectivamente R\$ 94.696,70, R\$ 75.561,98 e R\$ 69.033,78, resultando nos três produtos com maiores lucratividades.

Vale ressaltar que a sazonalidade afeta naturalmente no número de vendas, o valor dos gastos frente ao número de vendas, impacta no ponto de equilíbrio, uma vez que a empresa não está trabalhando com preços adequados a sazonalidade.

#### <span id="page-37-2"></span>**4.2.6 Índice de** *mark-up***, Ponto de Equilíbrio e Margem de Segurança**

Diante da análise das informações contábeis, classificando os gastos fixos e variáveis, construindo a demonstração do resultado do exercício foi possível realizar os procedimentos para construir o índice de *mark-up* de forma confiável.

O índice de *mark-up* utiliza os valores em taxas percentuais, em que os gastos fixos foram adquiridos pela Tabela 7 e os gastos variáveis como o simples nacional, comissões e taxa de cartão de crédito, pela Tabela 3, demonstrados abaixo (TABELA 8).

<span id="page-37-0"></span>

| Descrição                        | <b>P1</b> | P <sub>2</sub> | P <sub>3</sub> | P4     | P <sub>5</sub> | <b>P6</b> | P7     | P8     | P <sub>9</sub> | <b>P10</b> |
|----------------------------------|-----------|----------------|----------------|--------|----------------|-----------|--------|--------|----------------|------------|
| Gastos<br>Fixos                  | 19.02%    | 15.18%         | 13.87%         | 10.73% | 10.17%         | 6.69%     | 6.61%  | 6.58%  | 6.55%          | 4,60%      |
| Simples<br>Nacional              | 10,7%     | 10.7%          | 10.7%          | 10.7%  | 10,7%          | 10,7%     | 10,7%  | 10.7%  | 10,7%          | 10,7%      |
| Comissões                        | 0,5%      | 0,5%           | 0,5%           | 0,5%   | 0,5%           | 0.5%      | 0.5%   | 0,5%   | 0,5%           | 0,5%       |
| Taxa de<br>Cartão                | 2,35%     | 2,35%          | 2,35%          | 2,35%  | 2,35%          | 2,35%     | 2,35%  | 2,35%  | 2.35%          | 2,3%       |
| Lucro<br>Desejado                | 60%       | 60%            | 60%            | 60%    | 60%            | 60%       | 60%    | 60%    | 60%            | 60%        |
| Porcentagem<br>total             | 92,57%    | 88,73%         | 87.42%         | 84,28% | 83.72%         | 80,24%    | 80.16% | 80.13% | 80.10%         | 78.15%     |
| $E_{\text{out}}$ , Antone (2010) |           |                |                |        |                |           |        |        |                |            |

Tabela 8 – Porcentuais para *Mark-Up*

Fonte: Autora (2019).

O cálculo do *mark-up* multiplicador foi representado pela Tabela 9, com seus respectivos preços de venda *mark-up* e comparação entre os preços.

<span id="page-37-1"></span>**Produto** *Mark-up* **Multip. Custo. Unit. (R\$) P. de Venda** *Mark-up* **(R\$) P. de Venda 2017 (R\$) Diferença dos preços (R\$)** P1  $1/(1 - 0.9257) = 13,46$   $34,75$   $(34,75*13,46) = 467,82$   $133,28$   $334,54$ P2  $1/(1 - 0.8873) = 8.87$   $79.5$   $(79.5*8.87) = 705.38$   $307.00$   $398.38$ P3  $1/(1 - 0.8742) = 7.95$   $40$   $(40*7.95) = 317.89$   $134.15$   $183.74$ P4  $1/(1 - 0.8428) = 6.36$   $100$   $(100 * 6.36) = 636.16$   $322.26$   $313.90$ P5  $1/(1 - 0.8372) = 6.14$   $24.91$   $(24.91*6.14) = 153.02$   $48.51$   $104.51$ P6  $1/(1 - 0.8024) = 5.06$   $123.81$   $(123.81 * 5.06) = 626.50$  977.87  $-351.37$ 

Tabela 9 – *Mark-Up* de 2017

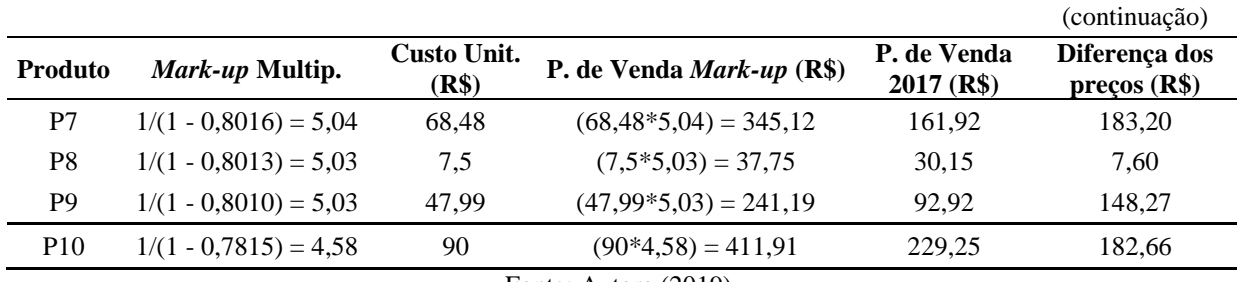

De acordo com a coleta de dados, realizou-se o cálculo do índice para o ano de 2017, em que foi aplicado ao preço de custo dos produtos em questão na seguinte forma:

- 1. Foi realizado de acordo com a ANAMACO, o porcentual ideal de 60% de lucro desejado de cada item (TABELA 8);
- 2. Após definido, foi efetuada a somatória em porcentual dos gastos fixos, simples nacional, comissões, taxa de administração do cartão e lucro, resultando no montante dos produtos P1, P2, P3, P4, P5, P6, P7, P8, P9 e P10, sendo respectivamente, 92,57%, 88,73%, 87,42%, 84,28%, 83,72%, 80,24%, 80,16%, 80,13%, 80,10% e 78,15% (TABELA 8);
- 3. Utilização do preço unitário dos produtos em 2017 para o cálculo do *mark-up*, coletados na Tabela 9;
- 4. Cálculo do índice que gerou os valores de 13,46, 8,87, 7,95, 6,36, 6,14, 5,06, 5,04, 5,03, 5,03 e 4,58, respectivamente aos produtos P1, P2, P3, P4, P5, P6, P7, P8, P9 e P10 (TABELA 9);
- 5. Por fim, foi multiplicado o custo unitário dos produtos com o valor adquirido do *mark-up*, gerando o real preço de venda dos produtos P1, P2, P3, P4, P5, P6, P7, P8, P9 e P10, sendo R\$ 467,82, R\$ 705,38, R\$ 317,89, R\$ 636,16, R\$ 153,02, R\$ 626,50, R\$ 345,12, R\$ 37,75, R\$ 241,19 e R\$ 411,91.

A partir disto, comparou-se o valor do preço de venda praticado pela empresa XWZ em de 2017 com os obtidos por meio do índice *mark-up*, demonstrando que apenas o produto P6 está acima em R\$ 351,37. Enquanto os demais produtos estão abaixo do preço de venda, com os valores respectivamente, R\$ 334,54, R\$ 398,38, R\$ 183,74, R\$ 313,90, R\$ 104,51, R\$ 183,20, R\$ 7,60, R\$ 148,27 e R\$ 182,66 (TABELA 9).

Posteriormente, realizou-se o cálculo do ponto de equilíbrio da organização, respeitando os valores apontados pelo *mark-up*, onde foi aplicado o valor total dos gastos

variáveis e gastos fixos, e adicionando o preço dos produtos do exercício de 2017 (vide Tabela 2) e com isso, calculou-se o ponto de equilíbrio contábil (TABELA 10).

<span id="page-39-0"></span>

| <b>Gastos</b><br><b>Totais</b> | Gasto<br>Variável<br>(R\$) | Gasto<br>Fixo(R\$) | Ouant.<br>Vend.<br>2017 | P. de<br>venda<br>2017 (R\$) | Ponto de<br>equilíbrio<br>2017 | P. de<br>venda<br>mark-up<br>(R\$) | Ponto de<br>equilíbrio<br>mark-up | <b>Margem</b><br>de<br>segurança |
|--------------------------------|----------------------------|--------------------|-------------------------|------------------------------|--------------------------------|------------------------------------|-----------------------------------|----------------------------------|
| <b>P1</b>                      | 74.968,74                  | 14.322,08          | 1.273                   | 133,28                       | 193                            | 467,82                             | 35                                | 1238                             |
| P <sub>2</sub>                 | 59.825,02                  | 11.429.02          | 441                     | 307,00                       | 67                             | 705,38                             | 20                                | 421                              |
| P <sub>3</sub>                 | 54.652,52                  | 10.440.86          | 922                     | 134,15                       | 139                            | 317,89                             | 40                                | 882                              |
| <b>P4</b>                      | 42.291,36                  | 8.079.37           | 297                     | 322,26                       | 45                             | 636,16                             | 16                                | 281                              |
| <b>P5</b>                      | 40.084,18                  | 7.657,71           | 1.870                   | 48,51                        | 283                            | 153,02                             | 58                                | 1812                             |
| <b>P6</b>                      | 26.357,67                  | 5.035.39           | 61                      | 977.87                       | 9                              | 626,50                             | 26                                | 35                               |
| P7                             | 26.042,86                  | 4.975.25           | 364                     | 161,92                       | 55                             | 345,12                             | 18                                | 346                              |
| P8                             | 25.934.39                  | 4.954.53           | 1.947                   | 30,15                        | 294                            | 37.75                              | 203                               | 1744                             |
| <b>P9</b>                      | 25.827,10                  | 4.934.03           | 629                     | 92,92                        | 95                             | 241.19                             | 25                                | 604                              |
| <b>P10</b>                     | 18.132,62                  | 3.464,07           | 179                     | 229,25                       | 27                             | 411,91                             | 11                                | 168                              |

Tabela 10 – Ponto de Equilíbrio Contábil e Margem de Segurança - 2017

Fonte: Autora (2019).

Segundo os procedimentos contábeis, foi obtido o P.E.C. 2017 dos produtos P1, P2, P3, P4, P5, P6, P7, P8, P9 e P10, sendo respectivamente 193, 67, 139, 45, 283, 9, 55, 294, 95 e 27. Ao adicionar os valores coletados pelo índice de *mark-up*, o P.E.C. das mercadorias P1, P2, P3, P4, P5, P6, P7, P8, P9 e P10, alteraram para respectivamente, 35, 20, 40, 16, 58, 26, 18, 203, 25 e 11.

Por meio da Tabela 10, percebe-se a necessidade de uma melhor estrutura de custos, uma vez que as variações ocorridas entre o P.E.C. do exercício de 2017 e o gerado pelo *markup*, resultaram em valores bem diferentes. O cálculo do ponto de equilíbrio foi realizado pela divisão dos gastos fixos com o resultado da subtração do preço de venda e gastos variáveis unitários.

Em vista da comparação entre os P.E.C de 2017 e os pontos de equilíbrio *mark-up*, de acordo com a Tabela 10, o produto P6 está vendendo abaixo do que deveria, com 17 itens de diferença. Isto quer dizer que este produto está obtendo prejuízo, já que deveria vender no mínimo 26 itens. Já os demais, estão vendendo muito mais do que o esperado, como por exemplo o produto P5, em que há 225 mercadorias a mais, resultando em um excelente lucro.

A margem de segurança é caracterizada como o quanto a empresa está acima do seu ponto de equilíbrio, e quanto a mesma pode deixar de vender se mantendo viável. O cálculo da margem de segurança (Tabela 10) foi pela subtração do ponto de equilíbrio *mark-up* pela quantidade vendida de 2017. De modo que podemos identificar que todas as mercadorias atingiram uma margem positiva, sendo que o item P6 obteve o menor valor de 35 produtos, por não ter atingido a venda de no mínimo 26 itens do ponto de equilíbrio *mark-up* em relação ao de 2017.

Já em relação ao produto com maior margem de segurança, a Tabela 10 demonstra que o P5 resultou em 1812 itens a mais do ponto de equilíbrio *mark-up*, onde as vendas eram no mínimo de 58 produtos, obtendo maior lucratividade para a empresa.

## <span id="page-41-0"></span>**5 CONSIDERAÇÕES FINAIS**

De acordo com a realização de toda a pesquisa, mostrou-se clara a necessidade de uma empresa utilizar a gestão de custos, uma vez que ela demonstra de forma segura e objetiva, o estado de uma determinada organização. Como ferramenta de gestão, não basta saber o custo total dos produtos, é essencial separar pelos diversos tipos de serviços, obtendo o controle com eficácia para se ter uma formação de custos de qualidade. Além de proporcionar uma tomada de decisão mais consciente, a fim otimizar e maximizar os resultados.

É de suma importância utilizar os métodos de gestão de acordo com a problematização de uma determinada empresa, em que esta em estudo, buscou-se adquirir uma base para precificar a sua mercadoria, por meio da análise da Curva ABC, coleta de dados para montar a DRE, utilização do ponto de equilíbrio para indicar as quantidades de vendas adequadas e por fim, adquirir o preço ideal para os materiais por meio do índice de *mark-up*.

De acordo com a análise da curva ABC, foram selecionados os dez produtos mais lucrativos para a empresa XWZ, do ano de 2017, a fim de utilizá-los para realizar esta pesquisa. Logo em seguida, foram coletados e analisados todos os dados para formar a Demonstração do Resultado do Exercício (DRE), margem de contribuição e ponto de equilíbrio.

Baseado pela análise da DRE, foram identificados os valores da margem de contribuição, onde os produtos que atingiram maior lucratividade foram o revestimento geo 4"C/4M STD (P1), revestimento geo 6"C/4M STD e o filtro geo 4"C/4M STD, com respectivamente, R\$ 94.696,70, R\$ 75.561,98 e R\$ 69.033,78.

Já o produto que possui a menor margem de contribuição é o tubo PVC esg. 200mm TG (P10), com R\$ 22.903,13. Mesmo sendo o valor mais baixo, a mercadoria é capaz de arcar com os gastos fixos e ainda obter um bom lucro.

A partir da comparação do ponto de equilíbrio praticado pela empresa com os obtidos pelos índices de *mark-up*, certificou-se que a bomba sub. 075cv, produto P6, estava vendendo abaixo do que deveria, com 17 itens de diferença. Assinalando que este produto está dando prejuízo para a empresa, já que deveria vender no mínimo, 26 itens. Já os demais estão distantes de prejudicar a organização estudada.

Com base na margem de segurança, certificou-se que todas as mercadorias obtiveram uma margem positiva, sendo que o P6 resultou o menor valor, com 35 itens, ocasionando em

um produto que deve ser analisado a permanência. O de maior margem, foi o P5, com 1.812 itens a mais do ponto de equilíbrio *mark-up*, assinalando como o produto com maior lucratividade da empresa.

Ao decorrer da pesquisa, é perceptível a empresa XWZ deve analisar os seus gastos variáveis, em específico os custos unitários de cada produto, a fim de aumentar a lucratividade da organização, buscando fornecedores que possuam mercadorias com qualidade e preços mais reduzidos. Além de verificar a situação do produto P6, pois não está sendo viável para a organização.

Este trabalho poderá servir como conteúdo de sistema de apoio à decisão, baseado em custos gerenciais, onde ajudará uma determinada empresa na gestão de custos organizacionais, como na elaboração de novos produtos e novos negócios.

## <span id="page-43-0"></span>**6 REFERÊNCIAS**

ALVARENGA, Darlan; SILVEIRA, Daniel. **Desemprego sobe para 12% em janeiro e atinge 12.7 milhões. diz IBGE.** Disponível [https://g1.globo.com/economia/noticia/2019/02/27/desemprego-sobe-para-12-em-janeiro-diz](https://g1.globo.com/economia/noticia/2019/02/27/desemprego-sobe-para-12-em-janeiro-diz-ibge.ghtml)[ibge.ghtml.](https://g1.globo.com/economia/noticia/2019/02/27/desemprego-sobe-para-12-em-janeiro-diz-ibge.ghtml) Acesso em: 20 mai. 2019.

ATRILL, Peter; MCLANEY, Eddie. **Contabilidade Gerencial**: para tomada de decisão. 1. ed. São Paulo: Saraiva, 2014.

BACIC, Miguel Juan; MEGLIORINI, Evandir; OLIVEIRA, Elizabeth Castro Maurenza de; YOMURA, Nobuya. **Manual de técnicas e práticas de Gestão Estratégica de Custos nas pequenas e médias empresas.** São Paulo: Conselho Regional de Contabilidade do Estado de São Paulo, 2011.

BOMTEMPO, José Flávio. **Como elaborar o preço de venda.** 1. ed. Belo Horizonte: SEBRAE/MG, 2013.

BRUNI, Adriano Leal; FAMÁ, Rubens. **Gestão de Custos e Formação de Preços**: com Aplicações na Calculadora HP 12C e Excel. 5. ed. São Paulo: Atlas S.A., 2009.

CARNEIRO, Margareth F. Santos. **Gestão Pública**: o papel do planejamento estratégico, gerenciamento de portfólio, programas e projetos e dos escritórios de projetos na modernização da gestão pública. Rio de Janeiro: Brasport, 2010.

CARRARO, Wendy Beatriz Witt Haddad; PRATES, Ariel; ARAÚJO, Guilherme Albertão de; SILVA, Filipe Martins da. **Destaques da contabilidade gerencial.** 1. ed. Rio Grande do Sul: Universidade Federal do Rio Grande do Sul, 2018.

CREPALDI, Silvio Aparecido. **Curso Básico de contabilidade de custos.** 4. ed. São Paulo: Atlas, 2009.

DUTRA, René Gomes. **Custos**: Uma Abordagem Prática. 6. Ed. São Paulo: Atlas, 2009.

ESTADÃO CONTEÚDO. **Venda de materiais de construção cai 2,5% em fevereiro, diz Abramat.** Disponível em [https://exame.abril.com.br/economia/venda-de-materiais-de](https://exame.abril.com.br/economia/venda-de-materiais-de-construcao-cai-25-em-fevereiro-diz-abramat/)[construcao-cai-25-em-fevereiro-diz-abramat/.](https://exame.abril.com.br/economia/venda-de-materiais-de-construcao-cai-25-em-fevereiro-diz-abramat/) Acesso em: 20 mai. 2019.

FERREIRA, José Antônio Stark. **Contabilidade de Custos**. São Paulo: Pearson Prentice Hall, 2007.

GIL, Antônio Carlos. **Como Elaborar Projetos de Pesquisa**. 5. ed. São Paulo: Atlas S.A., 2010.

HAGEMANN, Sabrina Elicker. **Materiais de construção básicos.** Rio Grande do Sul: Universidade Aberta do Brasil do Instituto Federal Sul-rio-grandense, 2011.

KAPLAN, Robert S.; NORTON, David P. **Kaplan e Norton na prática.** 7. ed. Rio de Janeiro: Elsevier, 2004.

MARION, José Carlos; RIBEIRO, Osni Moura. **Introdução à Contabilidade Gerencial.** 2. ed. São Paulo: Saraiva, 2014.

MARTINS, Eliseu. **Contabilidade de Custos.** 9. ed. São Paulo: Atlas S.A., 2008.

MEGLIORINI, Evandir. **Custos:** Análise e Gestão. 3. ed. São Paulo: Pearson Prentice Hall, 2012.

PADOVEZE, Clóvis Luís. **Introdução à Contabilidade**: com abordagem para nãocontadores. São Paulo: Cengage Learning, 2008.

PADOVEZE, Clóvis Luís. **Contabilidade Gerencial**: Um enfoque em sistema de informação contábil. 7. ed. São Paulo: Atlas S.A., 2010.

PAIM, Wilson Moisés. **Análise de custos.** Londrina: Educacional S.A., 2016.

PRODANOV, Cleber Cristiano; FREITAS, Ernani Cesar de. **Metodologia do Trabalho Científico**: métodos e técnicas da pesquisa e do trabalho acadêmico. 2. ed. Rio Grande do Sul: Universidade Feevale, 2013.

REVISTA ANAMACO ONLINE. **Top 50 – Ranking Varejo – 2018.** Disponível em [http://www.revistaanamaco.com.br/top-50----ranking-varejo---2018.](http://www.revistaanamaco.com.br/top-50----ranking-varejo---2018) Acesso em: 05 mai. 2019.

RICARDINO, Álvaro. **Contabilidade gerencial e societária:** origens e desenvolvimento. São Paulo: Saraiva, 2005.

SILVA, Renato. **Balanced scorecard – BSC**: gestão de ensino superior, gestão profissionalizada e qualidade de ensino para instituições de ensino superior privado. Curitiba: Juruá, 2009.

SILVEIRA, Daniel. **Por três ano seguidos, Brasil fecha mais empresas do que abre, diz IBGE.** Disponível em \_[https://g1.globo.com/economia/noticia/2018/10/03/por-tres-anos](https://g1.globo.com/economia/noticia/2018/10/03/por-tres-anos-seguidos-brasil-fecha-mais-empresas-do-que-abre-diz-ibge.ghtml)[seguidos-brasil-fecha-mais-empresas-do-que-abre-diz-ibge.ghtml.](https://g1.globo.com/economia/noticia/2018/10/03/por-tres-anos-seguidos-brasil-fecha-mais-empresas-do-que-abre-diz-ibge.ghtml) Acesso em: 20 mai. 2019.

VIANA, João José. **Administração de materiais**: um enfoque prático. 1. ed. São Paulo: Atlas, 2010.

<span id="page-46-1"></span>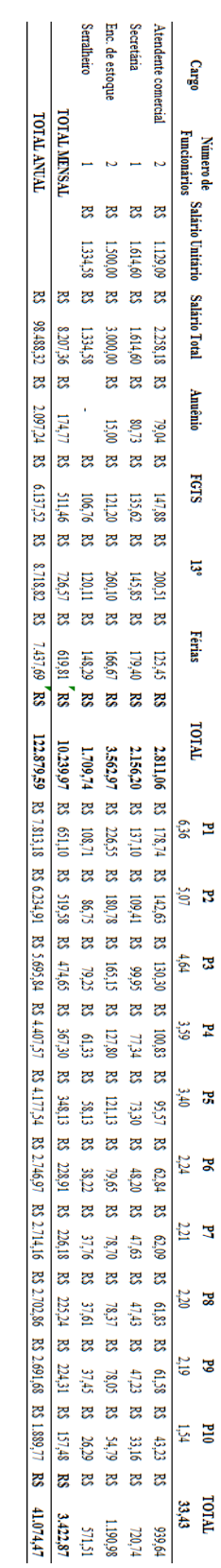

## <span id="page-46-0"></span>**APÊNDICE A – Custo com Mão de obra**

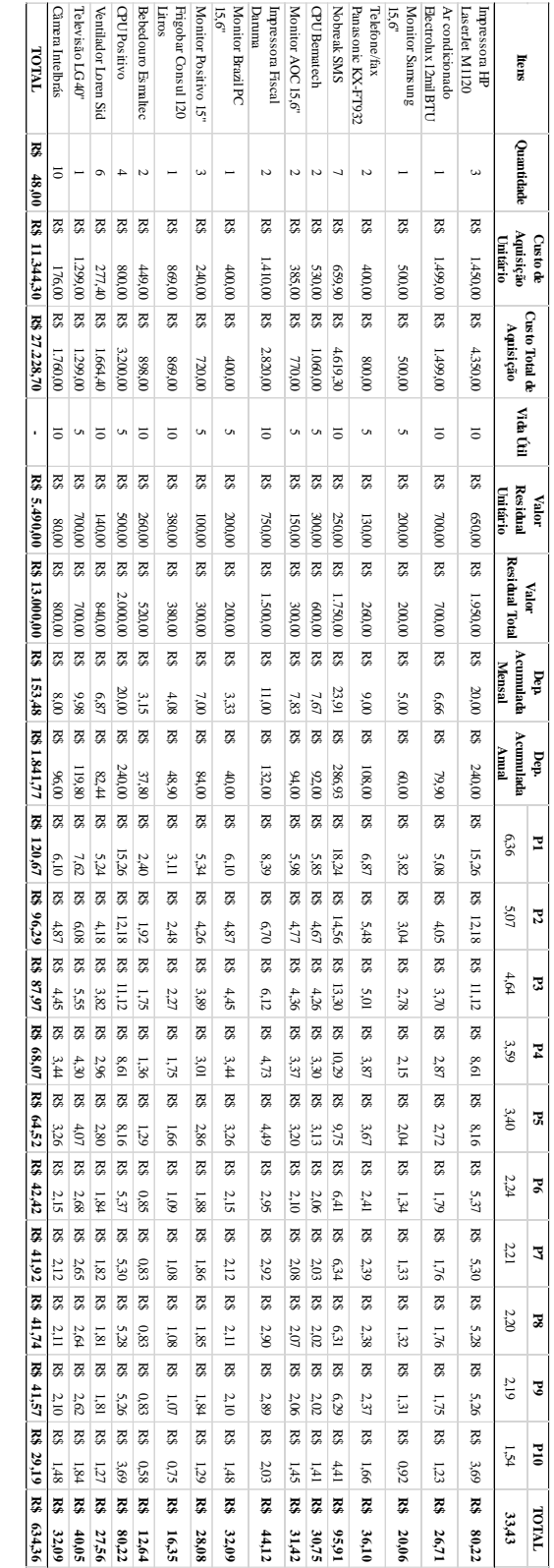

## **APÊNDICE B – Custos com Depreciação**

<span id="page-48-0"></span>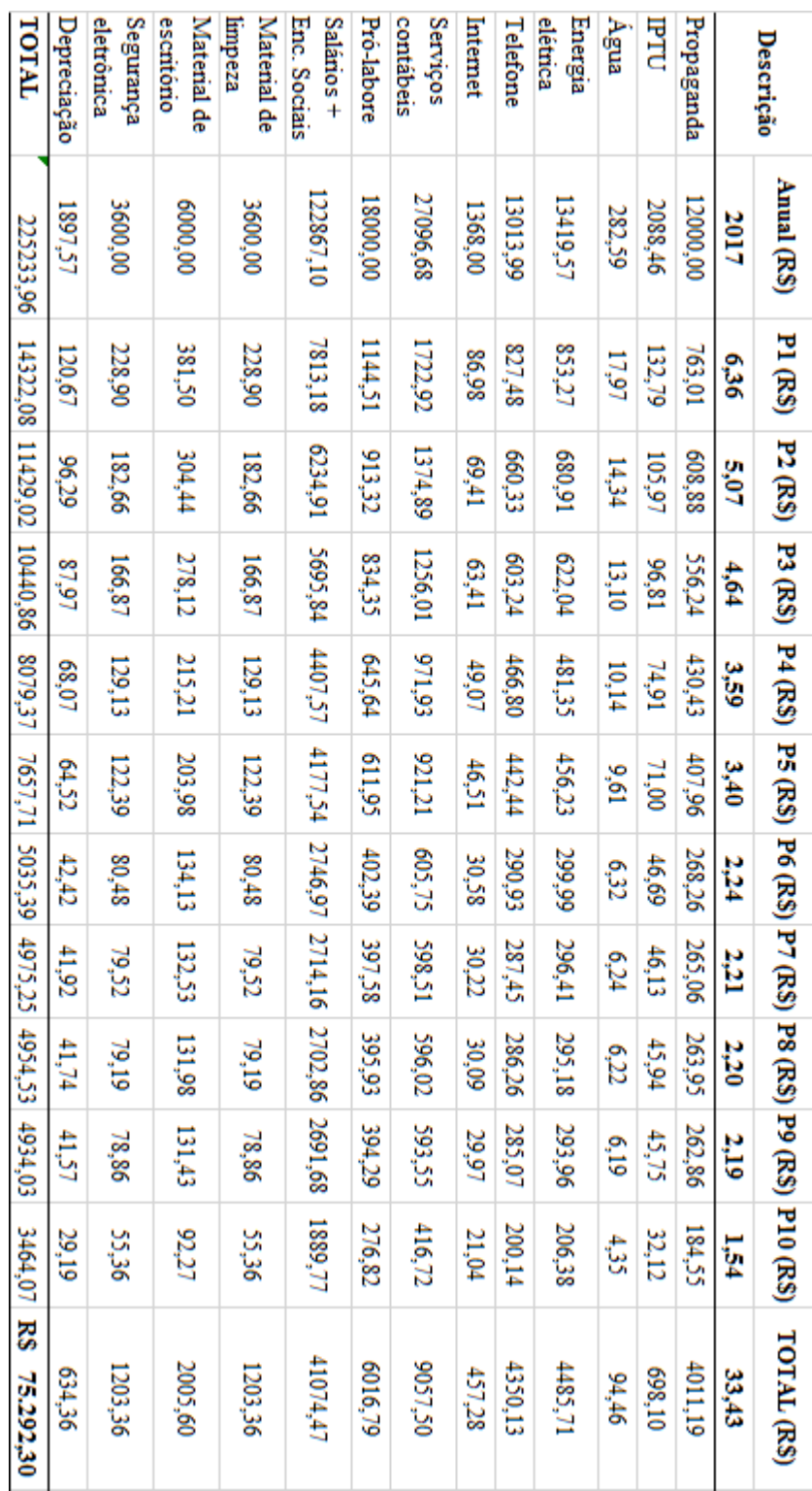

## **APÊNDICE C – Gastos Fixos Anual de 2017**

<span id="page-49-0"></span>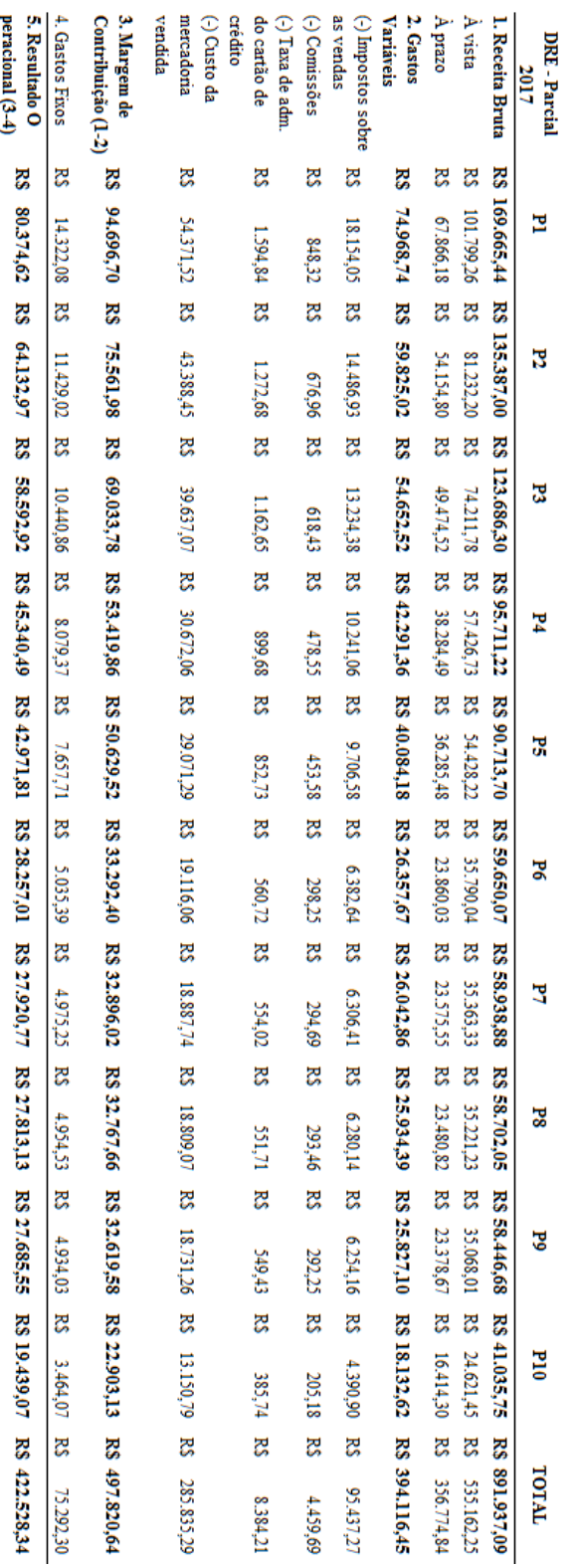

## **APÊNDICE D – DRE de 2017**